**.**<br>Firmato digitalmente da

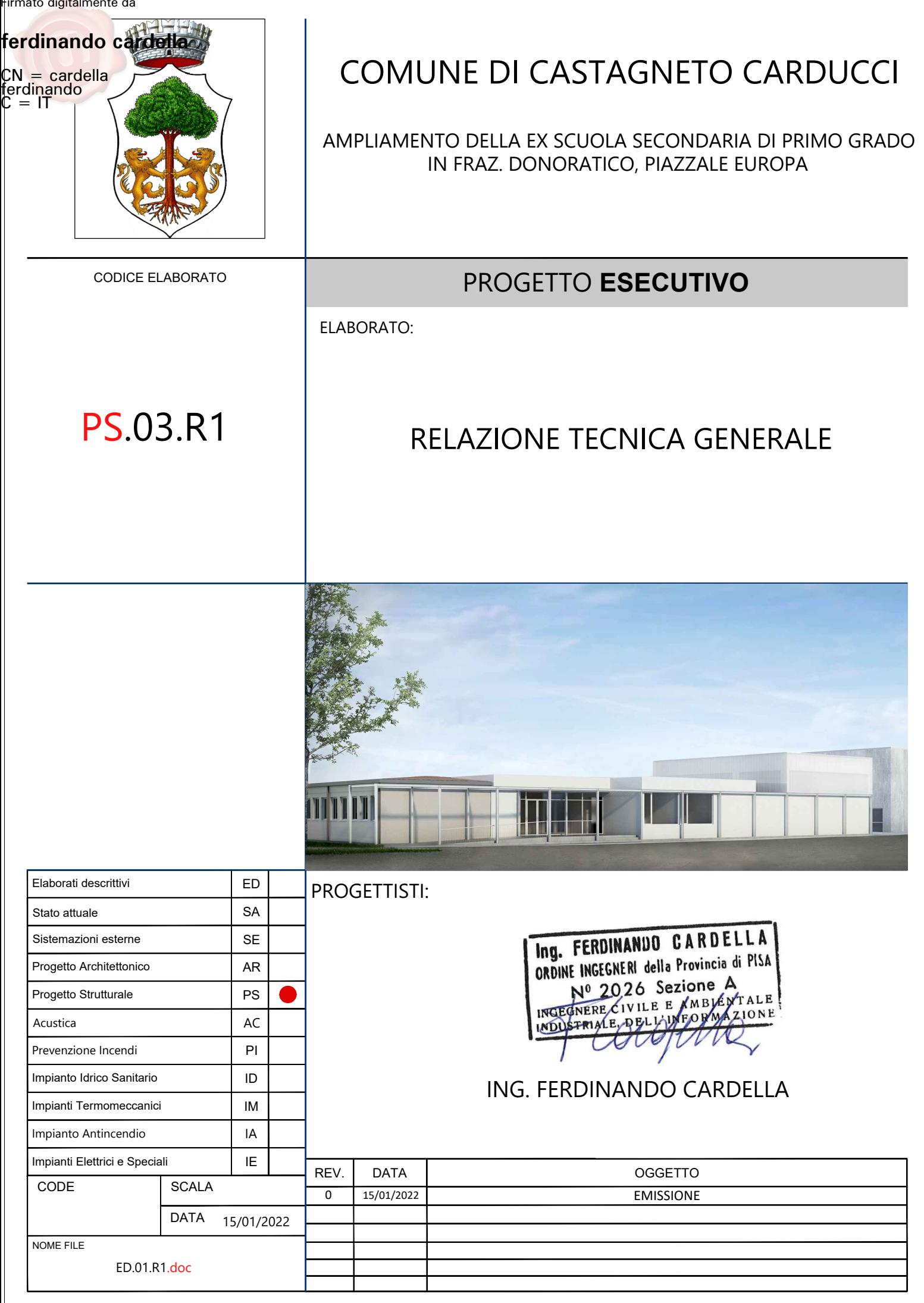

INDICE:

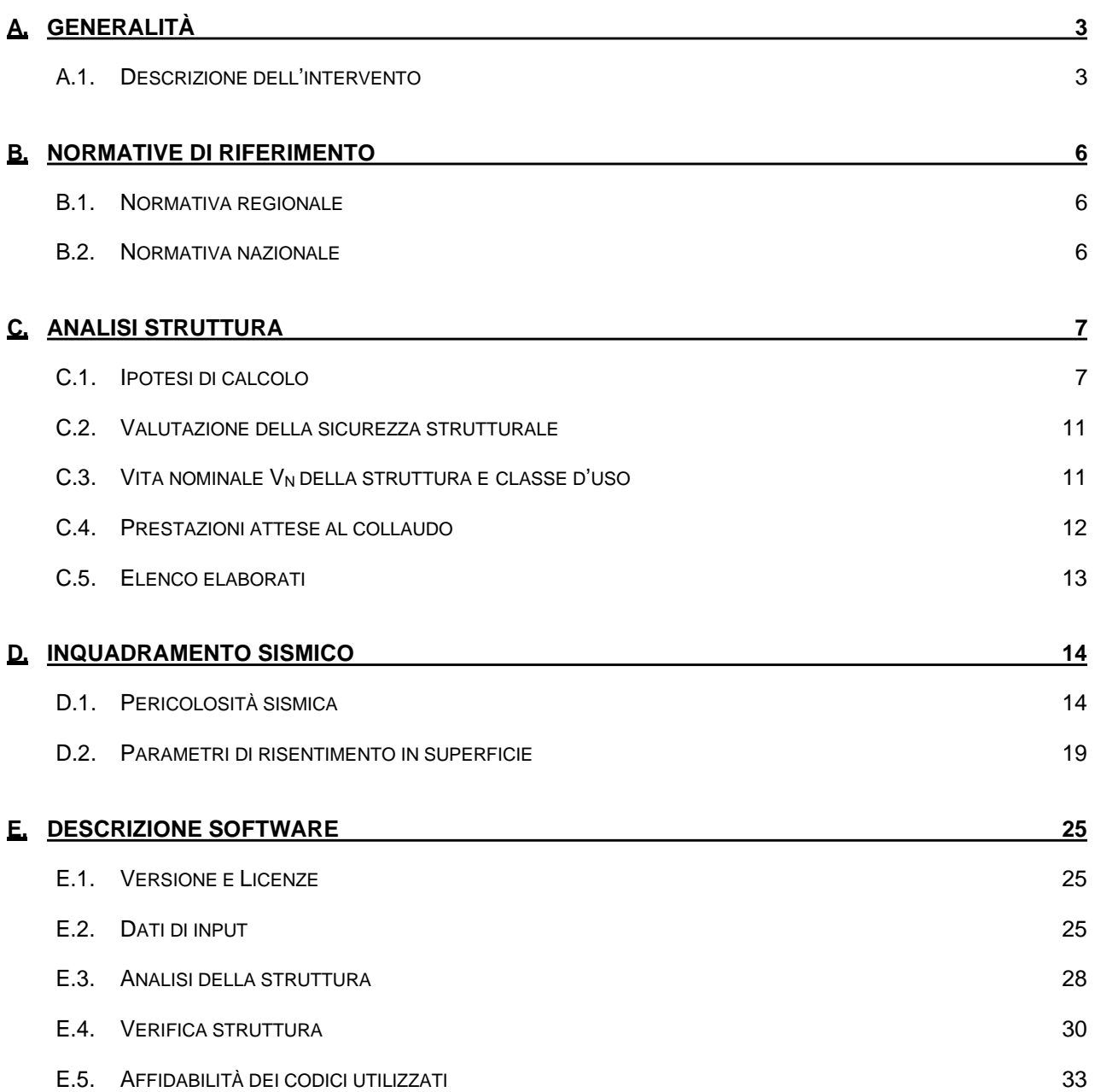

# **A. GENERALITÀ**

Lo scopo della presente relazione è quello di illustrare gli interventi strutturali resi necessari per la realizzazione dell'ampliamento dell'edifiico della ex scuola media della frazione di Donoratico del Comune di Castagneto Carducci in Piazza Europa 1.

# A.1. DESCRIZIONE DELL'INTERVENTO

L'intervento prevede la costruzione di due porzioni in ampliamento alla scuola esistente: La principale destinata ad aule sarà collocata in corrispondenza del limte est della scuola esistente (BLOCCO A), la secondaria, destinata ad ospitare i servizi igienici (denominata BLOCCO B) è ubicata in corrispondenza dell'angolo sud-ovest del fabbricato esistente.

**Blocco A:** La nuova porzione di edificio ha una conformazione in pianta riconducibile a tre zone rettangolari accostate, una prima zona d'ingresso e raccordo con l'edificio esistente di ingombro 4,70x9,90, una seconda zona destinata alle aule di ingombro 12,50x15,90 m ed una terza zona destinata all'aula di motoria di ingombro 14,70x11,70. La scuola è costituita da un unico piano fuori terra con altezza differente tra le parti destinate a ingresso e aule (h interpiano pari a 3,93 m) e quella destinata ad aula di motoria (h interpiano pari a 6,13 m).

La struttura portante sarà realizzata completamente in cemento armato. La nuova struttura sarà indipendente dall'esistente e da questa sarà posta ad una distanza tale da consentire movimenti orizzontali non interferenti in caso di sisma

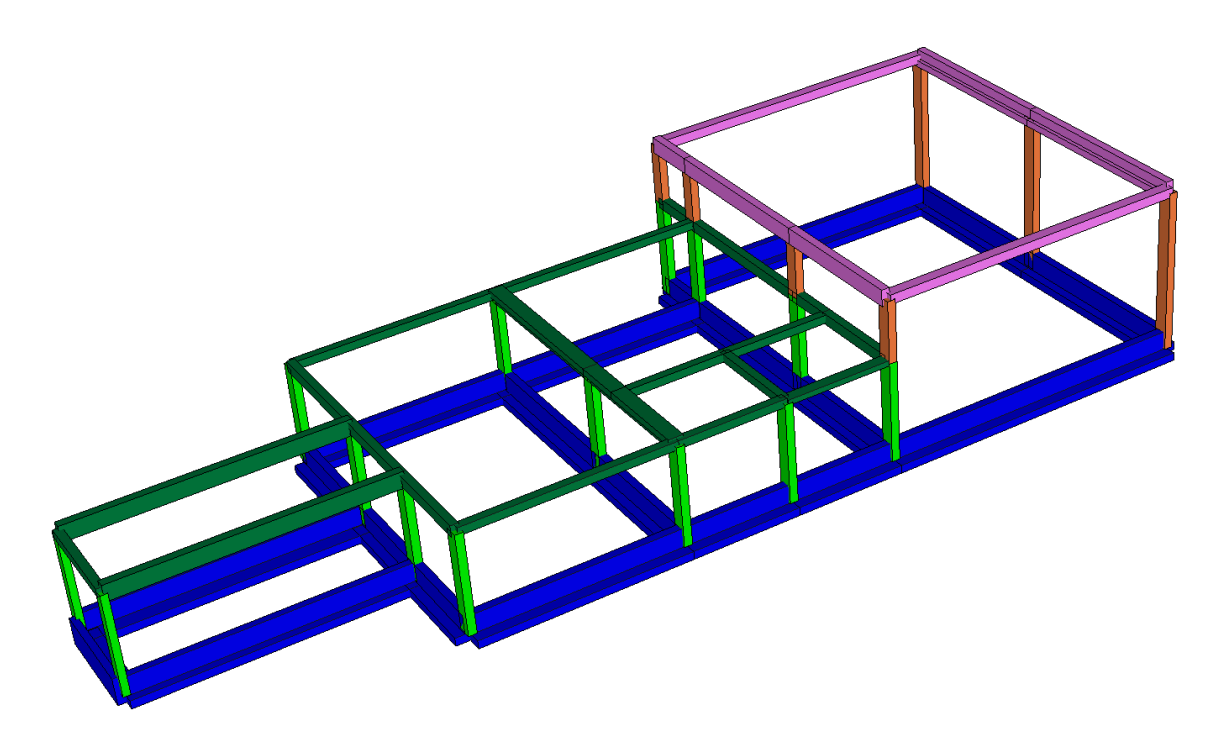

**BLOCCO A - SCHEMA STRUTTURALE**

Le fondazioni saranno di tipo superficiale costituite da travi rovesce a T di tre tipi differenti nella larghezza d'impronta e a L con le seguenti dimensioni:

sezioni a T

B=1,10 m, H=1,00 m, h=0,30 m e b=0,3 m;

B=1,00 m, H=1,00 m, h=0,30 m e b=0,3 m;

B=0,80 m, H=1,00 m, h=0,30 m e b=0,25

Sezione ad L

B=0,80 m, H=1,00 m, h=0,30 m e b=0,25 m.

Le strutture portanti verticali saranno costituite principalmente da pilastri di misure:

tipo 1, sezione rettangolare 0,50x0,30 m,

tipo 2, sezione rettangolare 0,60x0,30 m.

Le travi principali della copertura sono costituite dai seguenti tipi di sezione:

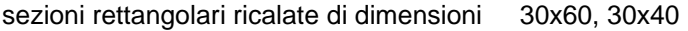

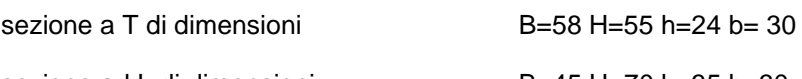

sezione ad L di dimensioni B=45 H=70 h=35 b=30

Le travi secondarie sono costituite dai seguenti tipi di sezione:

sezioni rettangolari in spessore 30x28, 50X28, 40x35.

Il calpestio del piano terra sarà ottenuto mediante sistema a cassero in polipropilene (iglu) poggiante su una soletta in calcestruzzo armata di spessore cm 8 e completato da getto in calcestruzzo armato per uno spessore complessivo di cm 30.

Il solaio di copertura della porzione di struttura a quota h=3,93 (ingresso e aule) sara realizzato tramite solaio del tipo a lastra in calcestruzzo armato vibrato (tipo predalle) di spessore complessivo 28 cm (4+20+4).

Il solaio di copertura della porzione di struttura a quota h=5,93 (aula di motoria) sara realizzato tramite tipo a lastra in c.a.p. estruso multifori h 30 cm (alveolare tipo Spiroll o equivalente) da completare in opera con getto di soletta armata sp 5 cm e di altezza complessiva 35 cm (20+4).

**Blocco B:** La nuova porzione di edificio, di contenute dimensioni e di un unico piano fuori terra, ha una conformazione in pianta riconducibile a due zone rettangolari accostate, una prima zona d'ingresso e raccordo con l'edificio esistente di ingombro 2,80x1,80, una seconda zona destinata ai nuovi servzi igienici e alla distribuzione di ingombro 8,20x5,85 m. L'edificio è di un unico piano fuori terra con altezza interpiano pari a 3,93 m.

La struttura portante sarà realizzata completamente in cemento armato. La nuova struttura sarà indipendente dall'esistente e da questa sarà posta ad una distanza tale da consentire movimenti orizzontali non interferenti in caso di sisma

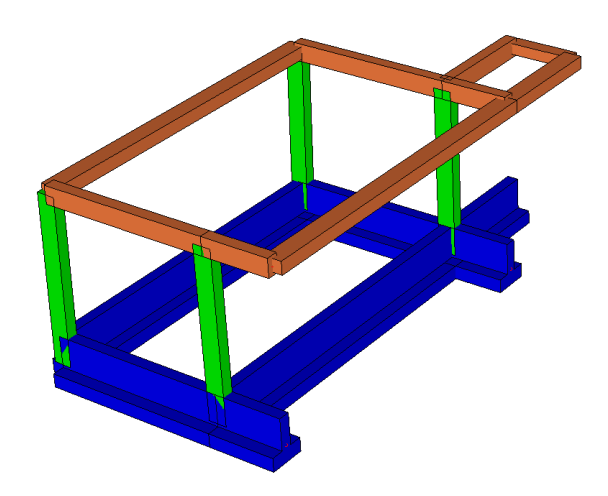

#### **BLOCCO B - SCHEMA STRUTTURALE**

Le fondazioni saranno di tipo superficiale costituite da travi rovesce a T di dimensioni B=0,80 m, H=1,00 m, h=0,30 m e b=0,25

Le strutture portanti verticali saranno costituite principalmente da pilastri di misure:

tipo 1, sezione rettangolare 0,40x0,25 m.

Le travi principali della copertura sono costituite dai seguenti tipi di sezione:

sezioni rettangolari ricalate di dimensioni 25x40

Le travi secondarie della copertura sono costituite dai seguenti tipi di sezione:

sezione rettangolare in spessore 40x28

Il calpestio del piano terra sarà ottenuto mediante sistema a cassero in polipropilene iglu poggiante su una soletta in calcestruzzo armata di spessore cm 8 e completato dagetto in clacestruzzo armato per uno spessore complessivo di cm 30.

Il solaio di copertura della porzione di struttura a quota h=3,93 (ingresso e aule) sara realizzato tramite solaio del tipo a lastra in calcestruzzo armato vibrato (tipo predalle) di spessore complessivo 28 cm (4+20+4).

A completamento del fabbricato, sui lati est ed ovest, sarà realizzato un loggiato mediante telaio in acciaio tipo S235 costituito da profilati tipo Hea 140 come colonne e travi. La struttura, sarà collegata alla struttura principale in cemento armato mediante inghisaggio chimico.

Di seguito si riportano un inquadramento territoriale del fabbricato in oggetto e gli elaborati grafici architettonici di progetto.

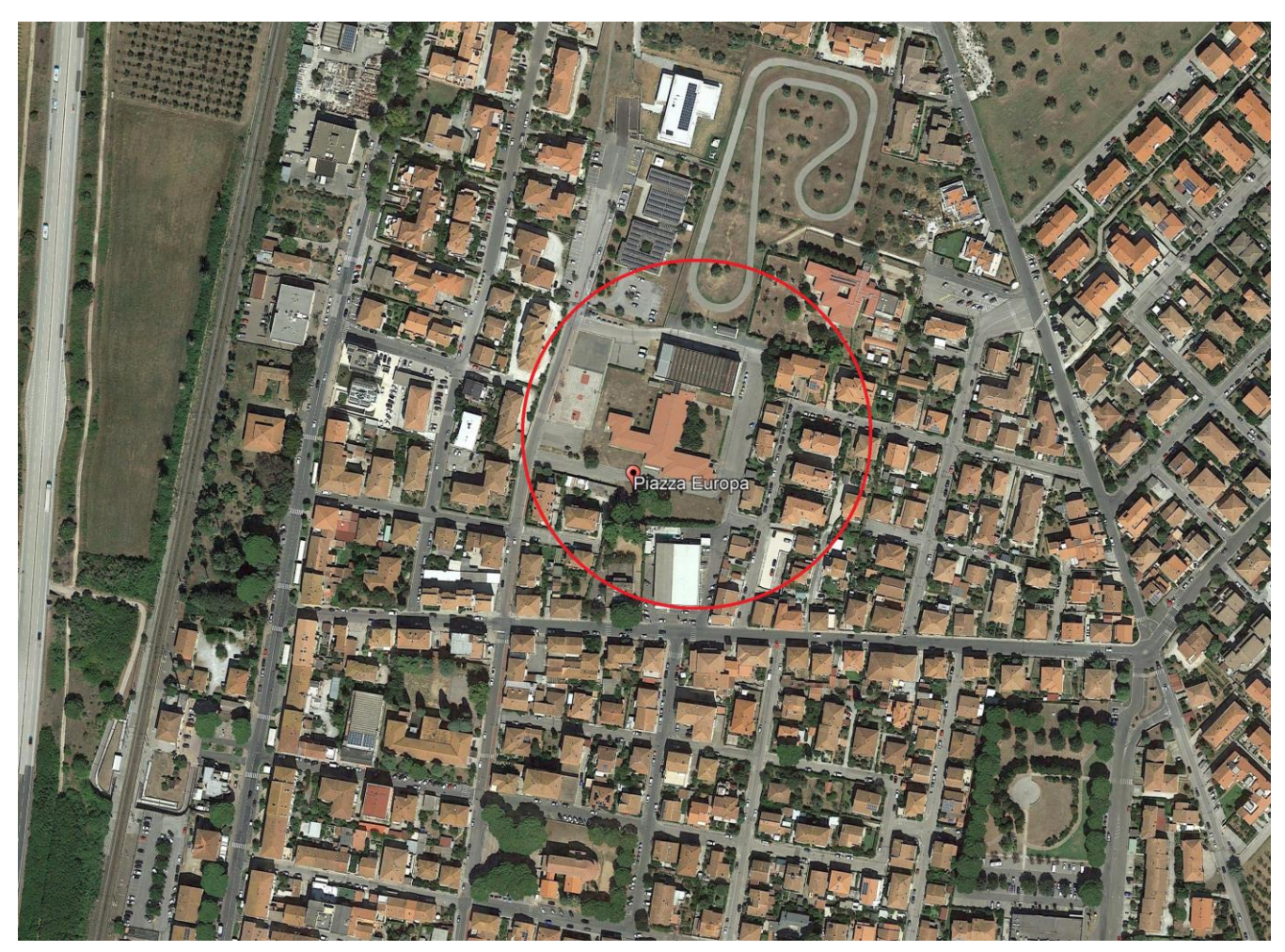

**UBICAZIONE**

# **B. NORMATIVE DI RIFERIMENTO**

La presente relazione è stata redatta in conformità alle seguenti Leggi e Normative:

# B.1. NORMATIVA REGIONALE

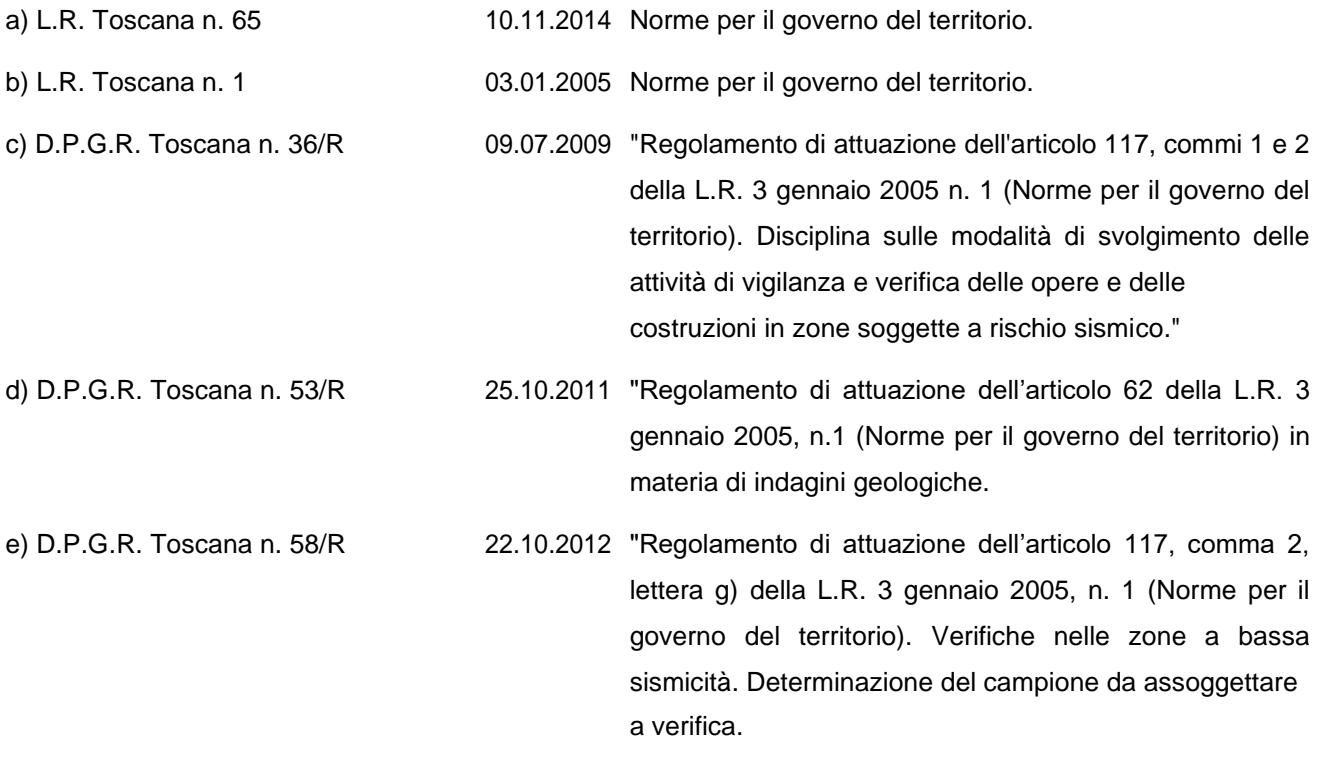

# B.2. NORMATIVA NAZIONALE

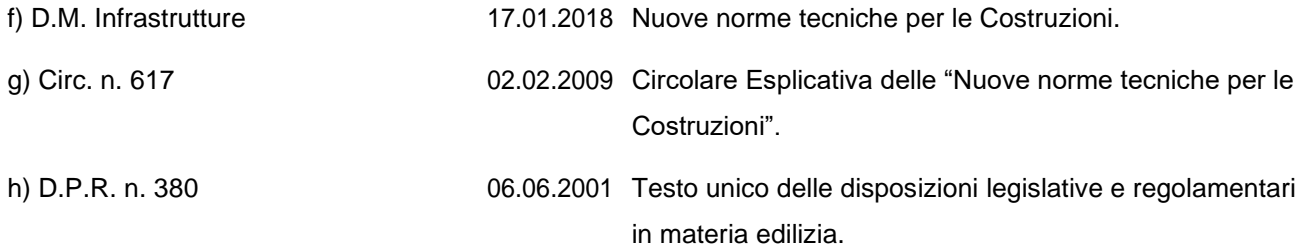

# **C. ANALISI STRUTTURA**

# C.1. IPOTESI DI CALCOLO

## *C.1.1. Modellazione della struttura e analisi dei carichi*

Il calcolo della struttura è stato condotto con il software di calcolo "MasterSap Top" della AMV Studio Software, descritto al capitolo E, cui si rimanda per maggiori dettagli; i modelli strutturali realizzati sono costituiti da un insieme di aste per la simulazione di travi e pilastri e da elementi shell per la simulazione di plinti, setti, pianerottoli e rampe in c.a.

La singola struttura è stata caricata con l'azione dei sovraccarichi variabili e dei permanenti portati; data la modellazione accurata il peso proprio della struttura e il sisma vengono calcolati in automatico dal programma. Per maggiori dettagli si rimanda alle relazioni specialistiche.

Sono state effettuate le verifiche con il metodo degli stati limite. Le unità di misura utilizzate sono prevalentemente il Newton [N], il metro [m].

# *C.1.2. Tipo di analisi*

È stata condotta un'analisi modale con spettro di risposta o analisi lineare dinamica. Sono stati esaminati i modi di vibrare necessari ad eccitare almeno l'85% delle masse del rispettivo modello, utilizzando una combinazione quadratica completa (CQC) dei modi di vibrare e una combinazione degli effetti provocati dal sisma nelle diverse direzioni ai sensi dell'Eurocodice 8, con l'individuazione degli effetti più gravosi.

Come piano zero di riferimento per l'analisi dinamica è stato assunto il livello della quota più bassa dell'imposta delle travi rovesce.

## *C.1.3. Classe di duttilità*

La classe di duttilità considerata nell'analisi strutturale è: Classe di duttilità: Bassa

# *C.1.4. Controllo effetti del II ordine*

È stato svolto un controllo degli effetti del II ordine ai sensi del par. 7.3.1 delle NTC 2018, in base al quale possono essere trascurate le non linearità geometriche nel caso in cui ad ogni orizzontamento risulti:

$$
\theta = (P d_r) / (V h) \le 0.1
$$

## dove: P è il carico verticale totale della parte di struttura sovrastante l'orizzontamento

- d<sup>r</sup> è lo spostamento orizzontale medio di interpiano
- V è la forza orizzontale totale in corrispondenza dell'orizzontamento
- h è la distanza tra l'orizzontamento e quello immediatamente sottostante

Tale controllo risulta soddisfatto e pertanto si procede con l'analisi lineare.

Si riporta in allegato il tabulato di verifica del controllo degli effetti del II ordine.

BLOCCO A – CORPO EST - AULE

#### **ANALISI DEL SECONDO ORDINE**

```
Nome archivio di lavoro : 211005_DONORATICO 
Intestazione del lavoro : MasterSap 2020
Tipo di analisi ile Forze ile statica e Dinamica<br>Unita' di misura delle Forze ile statica e Dinamica
Unita' di misura delle Forze
Unita' di misura Lunghezze : m<br>Sisma lungo l'asse Z<br>Sisma lungo l'asse Z<br>i No
Sisma lungo l'asse Z : No
Combinazione dei modi
Combinazione componenti azioni sismiche : Eurocodice 8
\lambda : 0.3
 : 0.3
```
**\*\*\* Gruppo di copertura: travi aule**

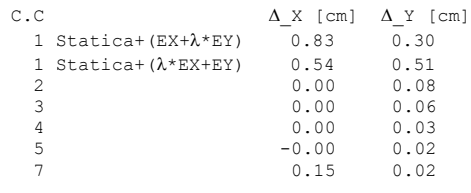

#### **\*\*\* Gruppo di copertura: travi motoria**

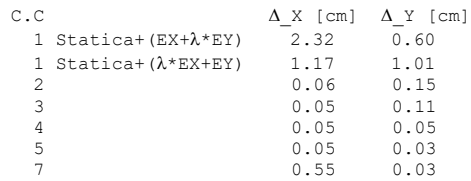

#### **\*\*\* analisi alla quota: 0.000**

 Piano rigido superiore: travi aule altezza interpiano: 3.75 Piano rigido superiore: travi motoria altezza interpiano: 6.05 altezza media di interpiano: 4.90 C.C \_X [cm] \_Y [cm] drX [cm] drY [cm] FX FY FZ \_X \_Y

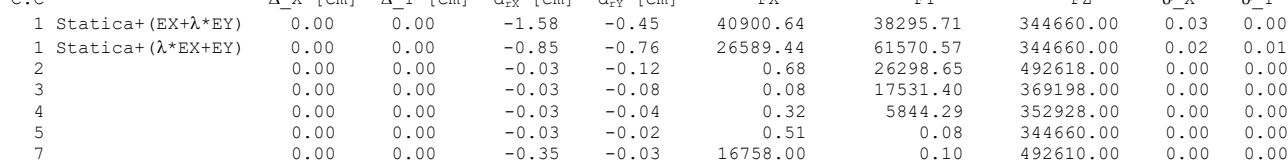

#### **CONTROLLO REGOLARITÀ DELLA DISTRIBUZIONE DELLE MASSE IN ALTEZZA**

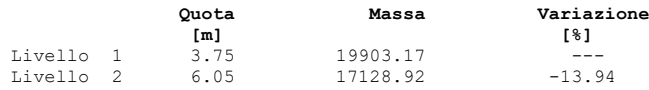

#### **CONTROLLO REGOLARITÀ DELLA VARIAZIONE DELLA RIGIDEZZA LATERALE IN ALTEZZA**

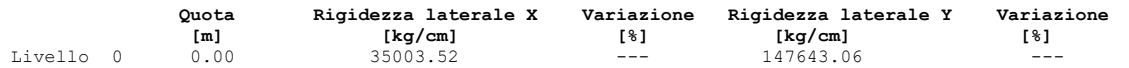

#### **RIPARTIZIONE DELLE AZIONI TAGLIANTI AI PIANI**

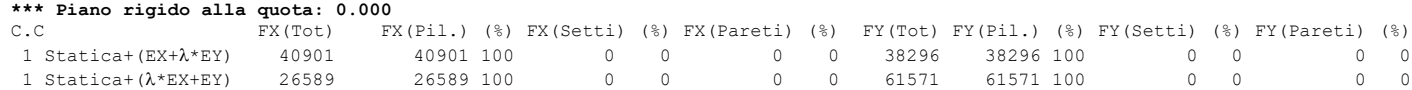

# BLOCCO B – CORPO OVEST - SERVIZI IGIENICI

# **ANALISI DEL SECONDO ORDINE**

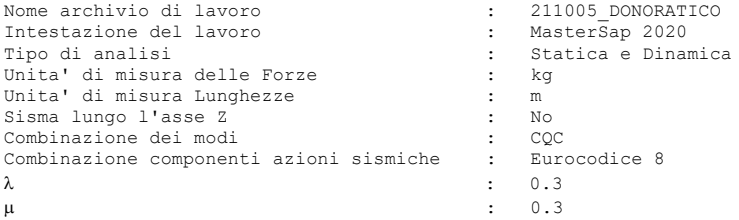

#### **\*\*\* Gruppo di copertura: travi aule**

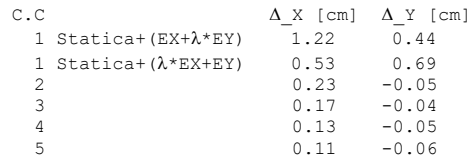

#### **\*\*\* analisi alla quota: 0.000**

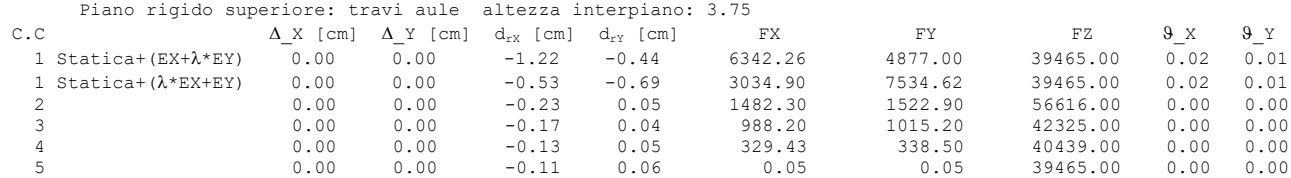

 **CONTROLLO REGOLARITÀ DELLA VARIAZIONE DELLA RIGIDEZZA LATERALE IN ALTEZZA**

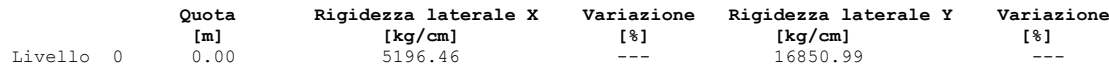

#### **RIPARTIZIONE DELLE AZIONI TAGLIANTI AI PIANI**

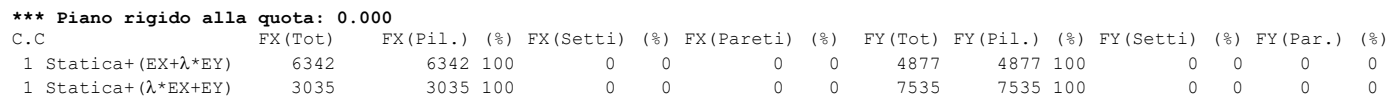

## *C.1.5. Rigidezze del calcestruzzo*

Durante l'evento sismico gli elementi strutturali in calcestruzzo armato subiscono una fessurazione, ben più importante di quella dovuta ai soli carichi verticali gravitazionali, con conseguente abbattimento della rigidezza.

Le NTC al par. 7.2.6 riportano che *la rigidezza flessionale e a taglio di elementi in cemento armato può essere ridotta sino al 50% della rigidezza dei corrispondenti elementi non fessurati, tenendo debitamente conto dell'influenza della sollecitazione assiale permanente*.

Per il modello di calcolo sono state effettuate le seguenti ipotesi:

per combinazioni di carico di tipo non sismico è stata assunta una rigidezza del cls integra

per combinazioni di carico di tipo dinamico si assume:

- 1. travi, e pilastri a rigidezza cls integra → ottenendo le sollecitazioni ed effettuando le verifiche SLU e SLE per le travi (modello Scuola\_A);
- 2. travi a rigidezza cls ridotta (50%), e pilastri a rigidezza cls integra → ottenendo le sollecitazioni ed effettuando le verifiche SLU e SLE per i pilastri (modello Scuola\_B);
- 3. travi a rigidezza cls ridotta (50%) e pilastri a rigidezza cls ridotta (50%)  $\rightarrow$  ottenendo gli spostamenti ed effettuando le verifiche SLD (modello Scuola\_C).

Di seguito si riporta la tabella riassuntiva dei modelli di calcolo predisposti:

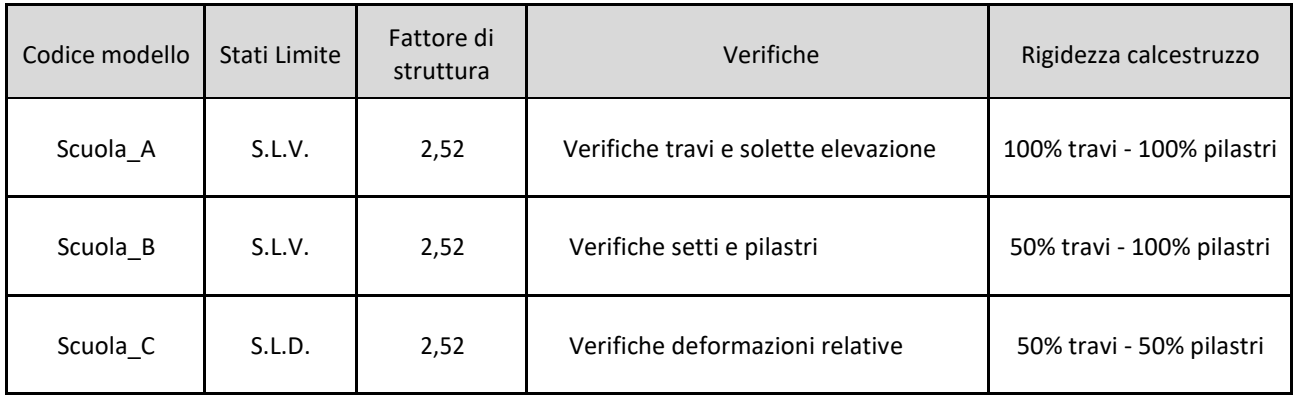

# *C.1.6. Eccentricità accidentale*

L'eccentricità accidentale effettiva viene applicata ai piani rigidi e viene determinata applicando la percentuale definita alle dimensioni del piano, calcolate nelle direzioni principali in cui agiscono i due sismi orizzontali. L'introduzione di tale eccentricità provoca nella struttura un effetto torcente aggiuntivo a quello naturale, derivante dall'eccentricità fra centro di massa e di rigidezza al piano.

Nel caso dinamico l'assegnazione di un'eccentricità accidentale non nulla comporta l'esecuzione automatica di quattro elaborazioni, ciascuna delle quali processa un distinto modello strutturale che si differenzia per la posizione del centro delle masse.

Alla luce di quanto sopra, e dell'utilizzo del fattore di struttura q piuttosto ridotto, viene considerata una eccentricità accidentale in tutte le situazioni di piano rigido pari al 5% della dimensione dell'edificio misurata perpendicolarmente alla direzione di applicazione dell'azione sismica [par. 7.2.6 – NTC].

# *C.1.7. Verifiche aggiuntive per le azioni sismiche*

Le verifiche in termini di duttilità e capacità di deformazione si ritengono automaticamente soddisfatte ove siano applicate le regole di progetto indicate nelle NTC 2018.

# C.2. VALUTAZIONE DELLA SICUREZZA STRUTTURALE

L'obiettivo è il conseguimento della sicurezza strutturale in accordo ai dispositivi della normativa vigente nei confronti di diverse condizioni limite:

# *In campo dinamico*

- SLD Stato Limite di Danno
- SLV Stato Limite di Salvaguardia della Vita

# *In campo statico*

- SLU Stato Limite Ultimo
- SLE Stato Limite di Esercizio.

In base alle NTC del 2018, ciascun edificio è classificato secondo determinati parametri che ne differenziano le aspettative di sicurezza. Le classificazioni sono riportate al par. 2.4 e seg. delle NTC.

# C.3. VITA NOMINALE VN DELLA STRUTTURA E CLASSE D'USO

La vita nominale dell'opera viene definita con riferimento alla Tabella 2.4.I – NTC in funzione delle caratteristiche della stessa:

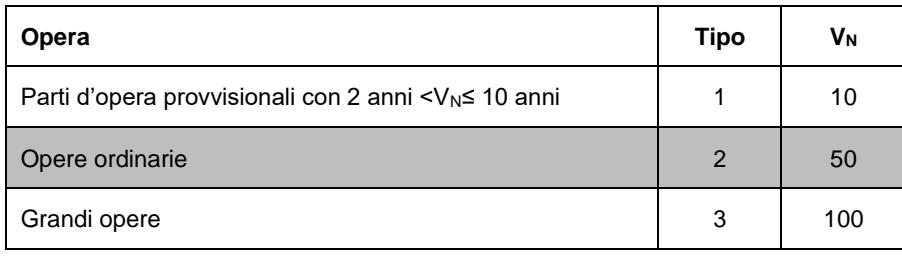

Nel caso in studio si fa riferimento ad opere di tipo 2, cui corrisponde una vita nominale V<sub>N</sub> di 50 anni. Le opere in progetto devono inoltre essere classificate in relazione alle conseguenze di una interruzione di funzionalità o collasso in caso di sisma (cfr. tabella n.2.4.II – NTC).

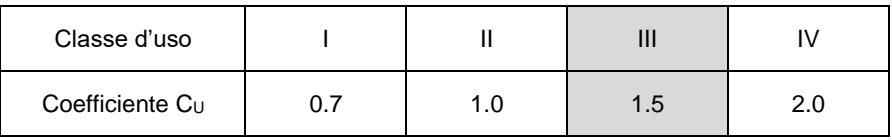

Data la destinazione d'uso Scuola nel caso in studio si fa riferimento alla classe d'uso III (*Costruzioni il cui*  uso preveda affollamenti significativi) cui è associato un coefficiente d'uso C<sub>U</sub> pari a 1,5.

Il periodo di riferimento VR dell'evento sismico viene pertanto definito (cfr. paragrafo n.2.4.3 – NTC) come prodotto tra la vita nominale  $V_N$  ed il coefficiente d'uso  $C_N$  ottenendo:

$$
V_R = C_U \times V_N = 75 \text{ anni}
$$

# C.4. PRESTAZIONI ATTESE AL COLLAUDO

La struttura a collaudo dovrà essere conforme alle tolleranze dimensionali prescritte nella presente relazione, inoltre relativamente alle prestazioni attese esse dovranno essere quelle di cui al par. 9 del D.M. 17.01.2018.

Ai fini della verifica delle prestazioni il collaudatore farà riferimento ai valori di tensioni, deformazioni e spostamenti desumibili dall'allegato fascicolo dei calcoli statici per il valore delle le azioni pari a quelle di esercizio.

# **D. INQUADRAMENTO SISMICO**

## D.1. PERICOLOSITÀ SISMICA

La pericolosità sismica può essere rappresentata per mezzo di differenti "indicatori" quali l'intensità macrosismica (I) e l'accelerazione orizzontale di picco (in qualche modo correlabile alla magnitudo).

Tali indicatori rappresentano aspetti diversi dello stesso fenomeno. In particolare l'accelerazione orizzontale di picco coglie l'aspetto più propriamente fisico: si tratta di una grandezza di interesse ingegneristico che viene utilizzata nella progettazione in quanto definisce le caratteristiche costruttive richieste agli edifici in zona sismica.

L'intensità macrosismica rappresenta, invece, in un certo senso le conseguenze socio-economiche; descrivendo infatti il grado di danneggiamento causato dai terremoti, una carta di pericolosità in intensità macrosismica si avvicina, con le dovute cautele derivate da diverse approssimazioni insite nel parametro intensità, al concetto di rischio sismico.

Nel caso specifico si considera (in accordo con il DM 17/01/2018) come indicatore della pericolosità la accelerazione orizzontale massima su suolo roccioso.

## *D.1.1. Tempo di ritorno dell'evento sismico*

Il valore di progetto degli indicatori di pericolosità viene definito in funzione della "probabilità di superamento" in un dato "tempo di ritorno" (tipicamente si considera una soglia di non superamento nel 90% dei casi in 50 anni ovvero una probabilità di superamento del 10% in 50 anni).

È noto che il "tempo di ritorno" e la "probabilità di superamento" sono due grandezze tra loro correlate come segue:

$$
T_R = -\frac{V_R}{\ln(1 - P_{VR})}
$$

dove:

 $T_R$  = tempo di ritorno

VR = periodo di riferimento dell'opera: **100 anni**

PVR = probabilità di superamento nella vita dell'opera

La probabilità di superamento dipende, a sua volta, dallo stato limite di verifica. Con riferimento alle NTC (tabella n.3.2.I) si ha:

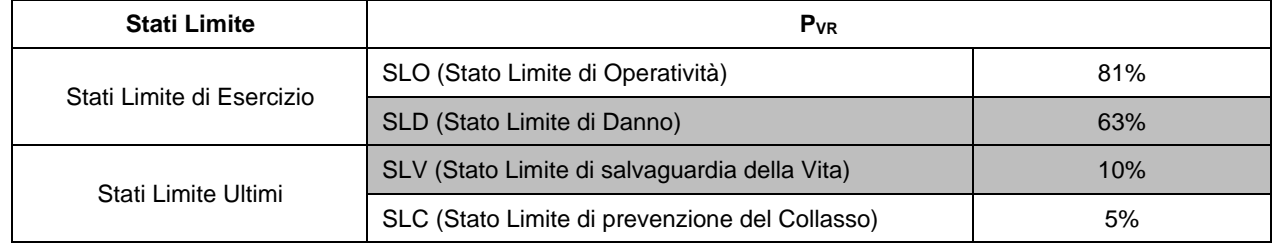

# *D.1.2. Zonazione sismica*

In accordo a quanto previsto circa l'aggiornamento della classificazione sismica della Toscana, approvato con Del. GRT n. 878 del 08/10/2012 e redatto ai sensi dell'Ordinanza del Presidente del Consiglio dei Ministri n. 3519/2006, che ha recepito le novità introdotte dall'entrata in vigore delle Norme Tecniche per le Costruzioni (NTC2018) si riporta la classificazione in vigore stabilita in base al valore di accelerazione massima su suolo (ag), come riportato nell'elenco dei comuni dell'Allegato 1:

Classificazione Comune di Castagneto Carducci **Zona 3**

Il Regolamento 58/R, pubblicato il 26.10.2012, di attuazione dell'articolo 117, comma 2, lettera g) della L.R.T. 3 gennaio 2005, n. 1 (Norme per il governo del territorio) prevede che la zona 3 sia suddivisa in fasce di pericolosità che tengano conto del valore ag di accelerazione sismica su suolo rigido e pianeggiante, allo Stato Limite di Salvaguardia della Vita (SLV), riferito al periodo di ritorno (TR) di 475 anni, corrispondente in termini progettuali ad una vita nominale  $(V_N)$  di 50 anni e categoria d'uso  $(C_u)$  pari ad 1 (Classe d'uso II).

In questo caso si ha:

- Fascia A  $a_g > 0,15 g;$
- Fascia B  $0,125 < a_9 \le 0,15 \text{ g}$ ;
- **Fascia C** ag ≤ 0,125 g; Comune di Castagneto Carducci (ag = 0,714 g)

La Regione Toscana ha inoltre classificato simicamente i diversi comuni (Deliberazione di G.R.T. n. 431 del 19/06/2006 e Ordinanza P.C.M. n. 3519 del 28/04/2006), come di seguito riportato:

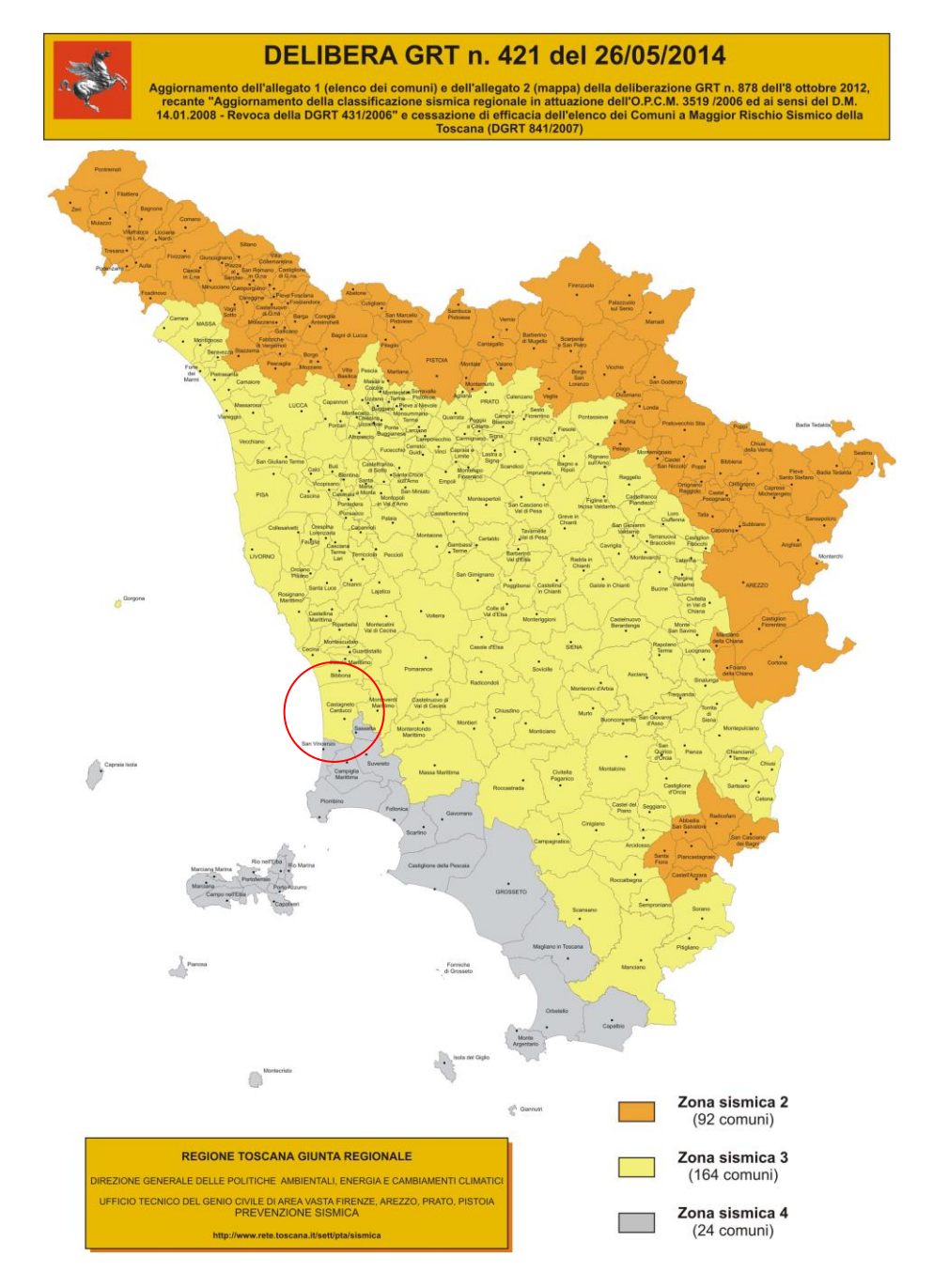

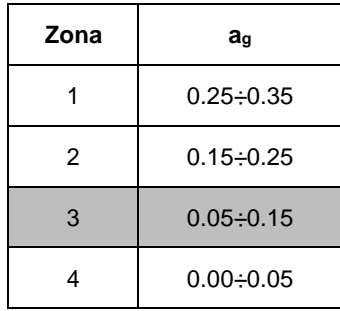

Le opere in studio interessano il territorio comunale di Castagneto Carducci classificato in *zona 3*.

## *D.1.3. Accelerazione massima su suolo roccioso*

Il valore di accelerazione orizzontale massima in corrispondenza del territorio comunale interessato dalle opere in progetto viene determinato con riferimento ai valori puntuali già definiti per un'apposita griglia (10x10km) da uno studio dell'INGV e riassunti nelle tabelle di cui all'allegato B delle NTC cui si rimanda.

In particolare il valore al sito viene definito mediando (in funzione della distanza) l'entità dell'accelerazione caratteristica dei 4 nodi più prossimi al sito stesso come di seguito indicato (analogo procedimento può essere adottato per gli altri parametri sismici  $[F<sub>o</sub> e T<sup>*</sup>c):$ 

$$
a_{g} = \frac{\sum_{i=1}^{4} \frac{a_{g,i}}{d_i}}{\sum_{i=1}^{4} \frac{1}{d_i}}
$$

dove:  $a_g =$  accelerazione massima suolo tipo A nel sito

 $a_{q,i}$  = accelerazione massima suolo tipo A nell'i-esimo punto

 $d_i =$  distanza del sito da i-esimo punto

Qualora, poi, il citato reticolo non riporti il valore di accelerazione per il tempo di ritorno voluto, questo potrà essere ottenuto interpolando i dati relativi ai tempi di ritorno più prossimi come di seguito indicato (analogo procedimento può essere adottato per gli altri parametri sismici  $[F_0 e T^*c]$ :

$$
(a \t (T)\t (T)^{-1}
$$
  

$$
\log(a_g) = \log(a_{g1}) + \log \left| \frac{s!}{a} \right| \times \log \left| \frac{s}{T} \right| \times \log \left| \frac{s}{T} \right|
$$
  

$$
\log \left| \frac{s}{s} \right| \times \log \left| \frac{s}{T} \right| \times \log \left| \frac{s}{T} \right|
$$

dove:  $a_g =$  accelerazione massima suolo tipo A nel sito per TR  $a_{g1}$  -  $a_{g2}$  = accelerazione massima suolo tipo A nell'i-esimo relative ai TR più prossimi  $T_{R1}$  -  $T_{R2}$  = tempi di ritorno più prossimi

Nella successiva tabella è riportato il dettaglio dei valori dell'accelerazione massima su suolo roccioso (ag) e dei parametri spettrali (F<sub>o</sub> e T<sup>\*</sup>c) per lo stato limite (SLV e SLO) ed il rispettivo tempo di ritorno di interesse (TR), calcolati come sopra descritto facendo riferimento alle seguenti coordinate:

Comune di Castagneto Carducci:

Latitudine: 43,17004

Longitudine: 10,56737

Fo è il valore massimo del fattore di amplificazione dello spettro in accelerazione orizzontale

 $T^c$ c è il periodo di inizio del tratto a velocità costante dello spettro in accelerazione orizzontale

# *D.1.4. Parametri sismici*

I parametri sismici individuati sono i seguenti:

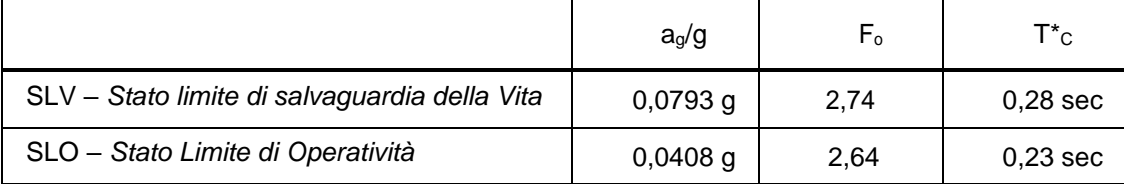

# D.2. PARAMETRI DI RISENTIMENTO IN SUPERFICIE

# *D.2.1. Effetti di amplificazione locale*

Gli effetti di amplificazione locale dovuti alla stratigrafia ed alla conformazione topografica vengono messi in conto mediante i seguenti parametri:

- Parametro S<sub>T</sub>: Effetti topografici
- Parametro Ss: Effetti stratigrafici

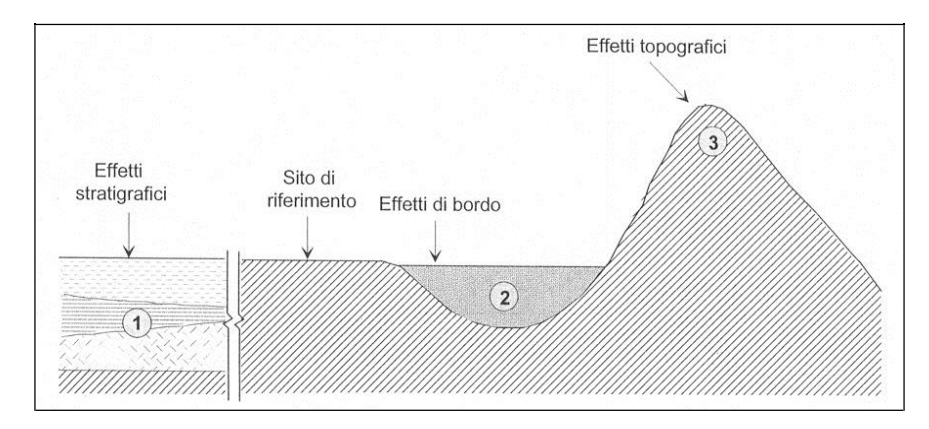

# *D.2.2. Effetti topografici (parametro ST)*

Per quanto concerne gli effetti di amplificazione dovuti alla topografia del sito si fa riferimento alle tabelle 3.2.IV e 3.2.VI delle NTC di cui al seguito:

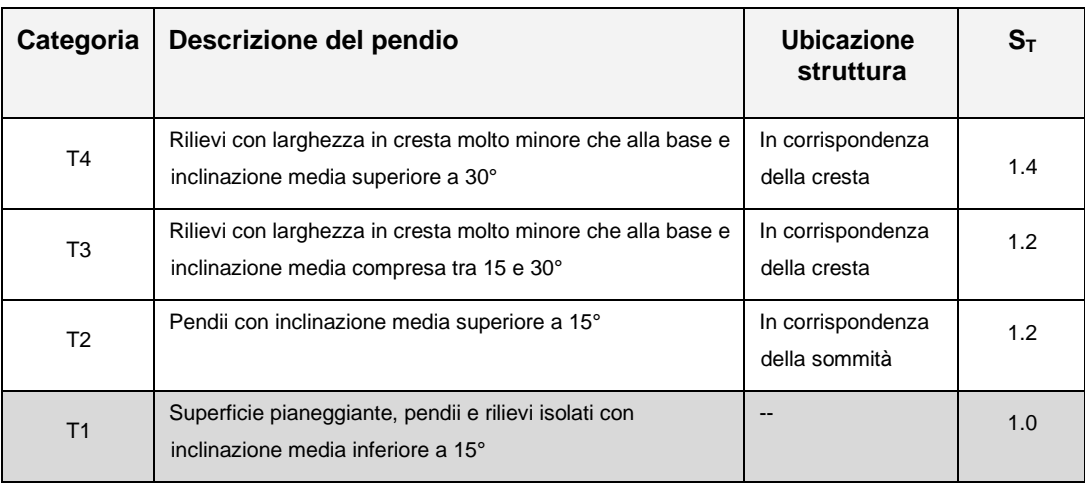

Nel caso particolare in esame (terreno con inclinazione media inferiore a 15°) si assume  $S_T = 1.0$ .

# *D.2.3. Effetti stratigrafici (parametro SS)*

Il parametro "SS" che definisce gli effetti di amplificazione locale dovuti alla stratigrafia viene valutato in accordo alla seguente tabella in funzione delle caratteristiche del terreno nei primi 30 m di profondità.

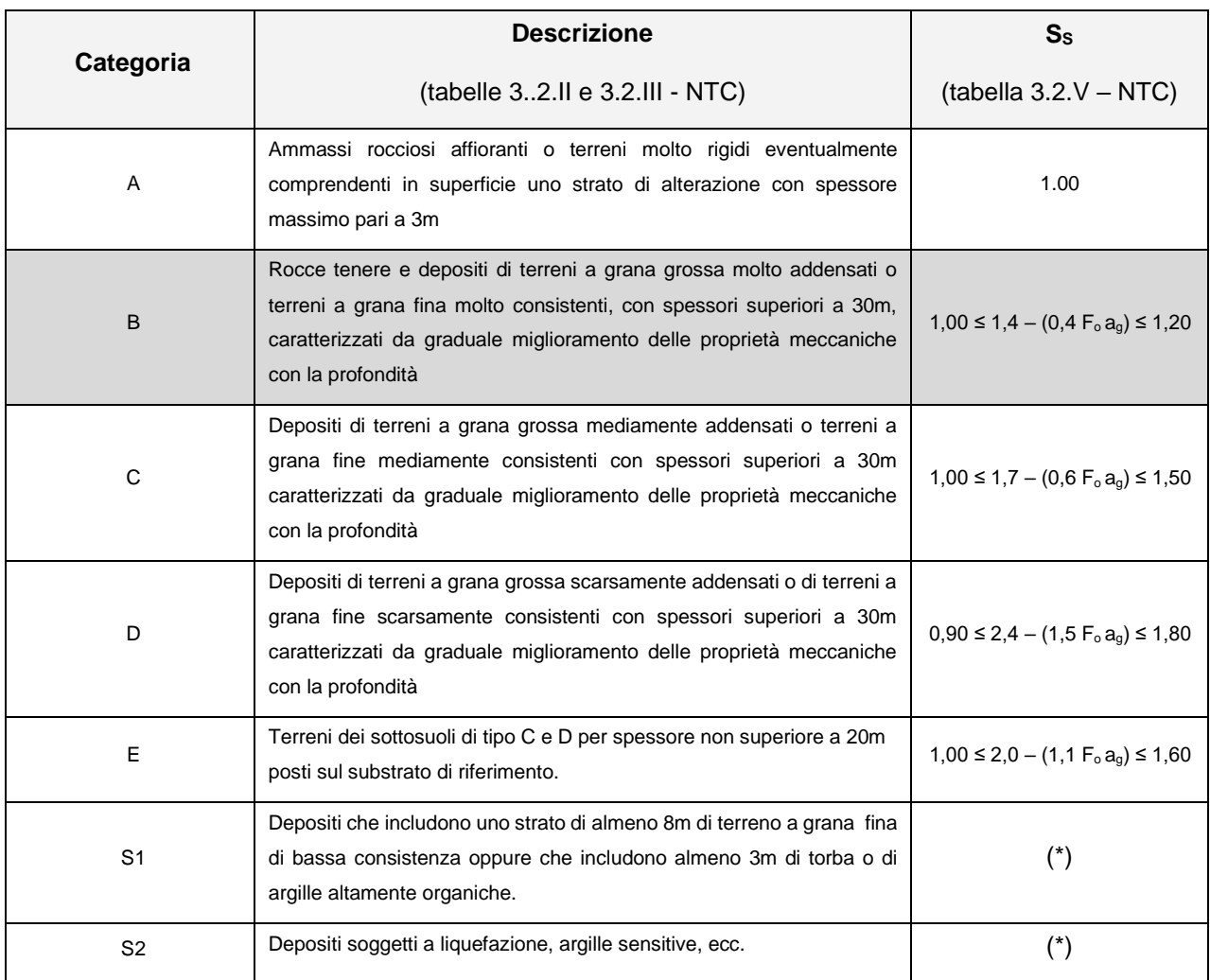

Nel caso in studio a seguito di indagini geognostiche in situ si assume quale categoria di riferimento del terreno la categoria di suolo **tipo B** come si evince dall'allegata relazione geologica e geotecnica.

Dalla Tabella 3.2. V delle NTC 2018 si ricava il valore di S<sub>s</sub> in funzione della categoria del sottosuolo:

**Cat. B**  $\rightarrow$   $S_s = 1,40 - (0,40 \times F_o \times a_g / g) = 1,31$ 

Poiché il valore di S<sub>s</sub> deve essere compreso tra 1,00 e 1,20 si assume il valore di S<sub>s</sub> = **1,20**.

## *D.2.4. Fattore di struttura elementi resistenti principali*

#### *D.2.4.1. Tipologia della struttura*

Nel controllo della regolarità geometrica della struttura (ved. paragrafo C.1.4 del controllo effetti della deformabilità torsionale) il software determina le rigidezze della struttura e valuta il parametro di defprmabilità torsionale confrontandola col valore indicato dalla normativa al paragrafo 7.4.3.1. Questo calcolo, di seguito riportato, consente di determinare la tipologia di appartenenza della struttura, ai sensi del par. 7.4.3.1 – NTC.

# BLOCCO A – CORPO EST – AULE

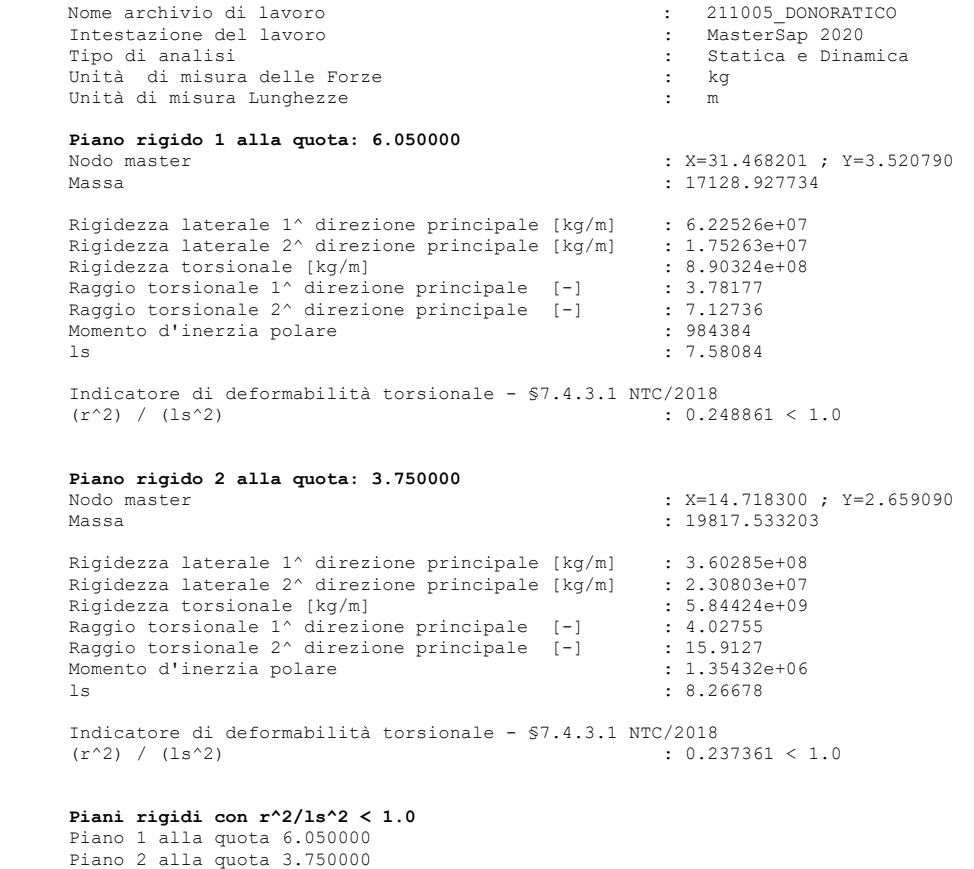

**\*\*\*LA STRUTTURA È TORSIONALMENTE DEFORMABILE\*\*\***

BLOCCO B – CORPO OVEST – SERVIZI IGIENICI

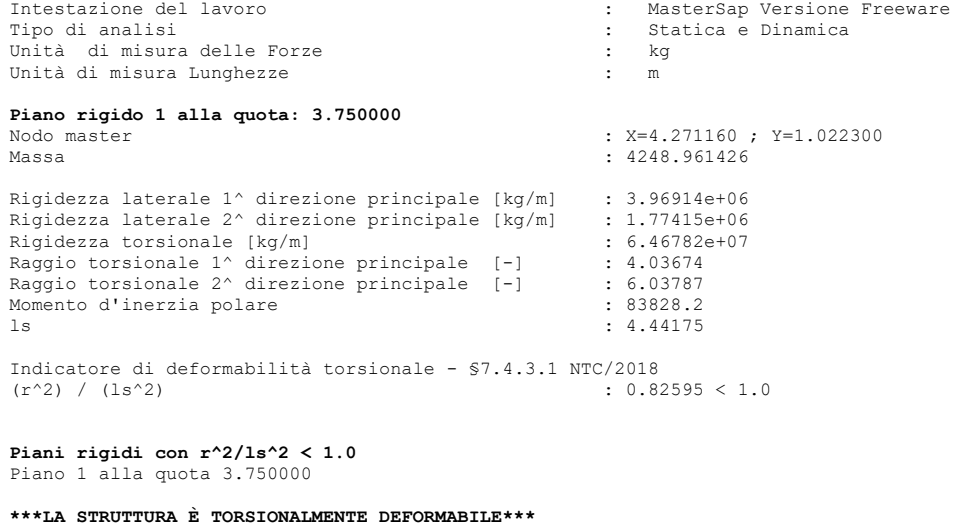

Entrambe le strutture Blocco A e Blocco B sismoresistente in cemento armato rientrano nella classificazione di **struttura deformabile torsionalmente**, nella quale la resistenza alle azioni sia verticali che orizzontali è affidata a telai spaziali.

## *D.2.4.2. Valore q<sup>o</sup>*

Il fattore di struttura per sisma orizzontale risulta: [Par. 7.3.1. e 7.4.3.1. NTC 2018]

La struttura in progetto è classificabile come **struttura deformabile torsionalmente**

 $q = q_0$  K<sub>R</sub>

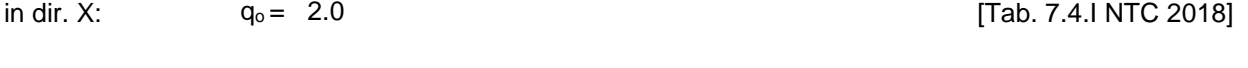

in dir. Y:  $\alpha_u / \alpha_1 = 1.1$  (strutture a telaio) [Tab. 7.4.I NTC 2018]

# *D.2.4.3. Fattore K<sup>R</sup>*

Dal momento in cui l'edificio non risulta regolare in altezza, si pone:

 $K_R = 0.8$  (edificio non regolare in altezza) [Par. 7.3.1. NTC 2018]

In conclusione il **fattore di struttura q** utilizzato risulta:

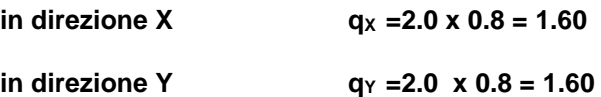

*D.2.5. Fattore di struttura elementi resistenti secondari*

Al fattore di struttura per sisma orizzontale è stato assegnato il valore unitario utilizzando integralmente lo spettro elastico con conseguenti azioni maggiorate rispetto a quelle ordinariamente ridotte e prescindendo dai criteri di gerarchia delle resistenze.

Tale possibilità, massimizzando le azioni che agiscono sulle strutture, non richiede un controllo della duttilità disponibile, poiché le azioni di progetto garantiscono un comportamento elastico anche in occasione dell'evento sismico.

Si assume dunque, ai sensi del par. 7.3.1 delle NTC 2018, per le strutture quali travi in acciaio semplicemente inflesse il fattore di struttura **q = 1,0**.

# *D.2.6. Sisma verticale*

Come prescritto dalla normativa vigente (punto 7.2.1 NTC 08), visto l'assenza di elementi in falso, elementi pressoinflessi con luce superiore a 20 m, elementi precompressi, elementi a mensola di luce superiore di 4 m, strutture di tipo spingente, pilastri in falso e piani sospesi la componente verticale del sisma non viene considerata.

# *D.2.8. Frequenze*

I modi di vibrazione considerati sono in numero tale da assicurare l'eccitazione di più dell'85% della massa totale della struttura.

Per ciascuna direzione di ingresso del sisma si sono valutate le forze modali che vengono applicate su ciascun nodo spaziale (due forze, in direzione X, Y e Z, e due momenti). Gli angoli delle direzioni di ingresso dei sismi sono valutati rispetto all'asse X del sistema di riferimento globale

La percentuale di massa eccitata pari ad almeno l'85% nelle direzioni X, Y, è stato ottenuto con un numero di modi di vibrazione pari a: **10**.

# **E. DESCRIZIONE SOFTWARE**

## E.1. VERSIONE E LICENZE

Il calcolo della struttura è stato svolto con la procedura "MasterSap Top" della AMV Studio Software. La versione utilizzata è la 2020 SP1.

La licenza è intestata a Stringa s.r.l., località Carraia 1 - 56017 S. Giuliano T. (PI) e prevede diversi pacchetti di programma che si elencano di seguito con i relativi numeri di licenza:

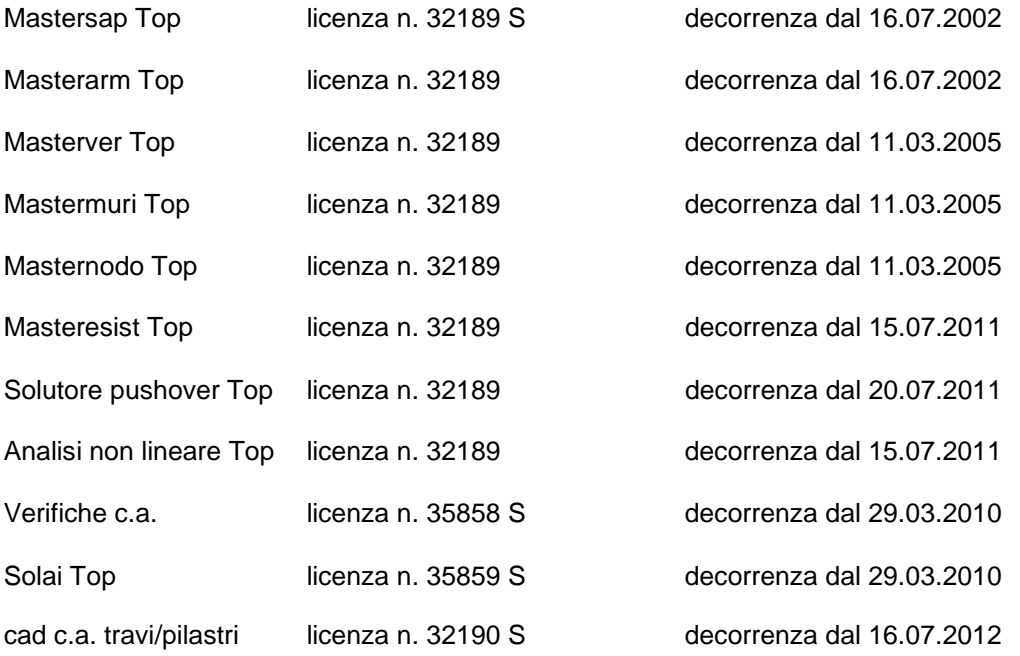

Si riporta di seguito una breve descrizione delle modalità di input, calcolo e verifica della procedura, nonché delle simbologie adottate da MasterSap.

# E.2. DATI DI INPUT

La struttura può essere suddivisa in sottostrutture, chiamate gruppi.

La struttura è individuata da nodi riportati in coordinate.

Ogni nodo possiede sei gradi di libertà, associati alle sei possibili deformazioni. I gradi di libertà possono essere liberi (codice 0), bloccati (1) o soggetti a connessione master slave (>1, ovvero < 0 se assegnati automaticamente dal programma in corrispondenza del nodo baricentrico delle masse di piano).

I materiali sono individuati da un codice specifico e descritti dal modulo di elasticità, dal coefficiente di Poisson, dal peso specifico, dal coefficiente di dilatazione termica.

Le sezioni sono individuate in ogni caso da un codice numerico specifico e dal tipo.

I carichi in luce sono individuati da un codice numerico, da un tipo e da una descrizione. Sono previsti carichi distribuiti trapezoidali riferiti agli assi globali (fX, fY, fZ, fV) e locali (fx, fy, fz), forze concentrate riferite agli assi globali (FX, FY, FZ, FV) o locali (Fx, Fy, Fz), momenti concentrati riferiti agli assi locali (Mx, My, Mz), momento torcente distribuito riferito all'asse locale x (mx), carichi termici (tx, ty, tz), descritti con i relativi parametri identificativi, aliquote inerziali comprese, rispetto al riferimento locale. I carichi in luce possono essere attribuiti solo a elementi finiti del tipo trave o trave di fondazione.

I gruppi formati da elementi del tipo asta reticolare riportano, in ordine, il numero dei nodi iniziale, finale e di riferimento, i codici dei materiali e delle sezioni utilizzate, nonché, la temperatura di sollecitazione.

I gruppi formati da elementi del tipo trave riportano, in ordine, i numeri dei nodi iniziale (I), finale (J) e di riferimento (K), la situazione degli svincoli ai nodi I e J (0 connessione rigida, 1 svincolato, da 2 a 9 le situazioni intermedie, con il codice 2 prossimo al valore 0 e 9 al codice 1), i codici dei materiali e delle sezioni, la situazione di carico nelle otto possibili condizioni A, B, C, D, E, F, G, H. Se nel prospetto dei carichi è presente un codice del tipo C\*\*, esso individua il corrispondente codice di carico, se è presente un numero, esso individua il coefficiente moltiplicativo del carico corrispondente.

In caso di analisi sismica con il metodo statico equivalente viene riportato un prospetto riguardante il peso sismico del gruppo, le coordinate baricentriche relative, il coefficiente di distribuzione globale del gruppo funzione della sua quota, il coefficiente globale ricavato dal precedente in base ai parametri sismici, la forza sismica relativa.

I gruppi relativi all'elemento trave di fondazione riportano informazioni analoghe; le condizioni di carico sono limitate a due (A e B); è indicata la caratteristica del suolo, la larghezza di contatto con il terreno e il numero di suddivisioni interne.

I gruppi relativi agli elementi in stato piano di tensione, deformazione, assialsimmetrici e guscio/piastra (elementi bidimensionali) riportano informazioni sui nodi (vertici) dell'elemento, sui materiali, sullo spessore, sui carichi (anche termici, temperatura ed eventualmente gradiente termico), con relativa aliquota dinamica.

Nel caso di vincoli agenti secondo le direzioni globali X Y Z i relativi gruppi riportano per ogni nodo, su due righe distinte (la prima per le traslazioni, la seconda per le rotazioni), le informazioni relative alle deformazioni imposte e alla relativa rigidezza.

Per vincoli agenti secondo qualsiasi direzione vengono riportati anche i nodi di riferimento.

Per i gruppi degli elementi finiti asta reticolare e degli elementi bidimensionali viene anche riportato un prospetto relativo alle aliquote dichiarate del peso proprio (nelle tre direzioni globali X Y Z), del carico termico per ciascuna condizione di carico e degli eventuali altri carichi abilitabili.

Per i gruppi di vincoli viene riportato un prospetto riguardante i coefficienti moltiplicatori delle deformazioni imposte per ogni condizione di carico.

Per le combinazioni di carico viene riportato un prospetto delle aliquote di ciascuna delle 8 condizioni di carico, la direzione eventuale del sisma agente, nonché l'entità dei carichi o delle masse dinamiche nodali assegnati.

## *E.2.1. Elementi*

Il programma esegue l'analisi statica e dinamica di strutture generiche disposte nello spazio, considerando il comportamento elastico lineare di un insieme di elementi finiti.

Gli elementi finiti sono del tipo:

trave, vincolo/plinto, trave di fondazione, elemento in stato piano di tensione, elemento in stato piano di deformazione, elemento assialsimmetrico, guscio/piastra.

Alcuni elementi sono realizzati come combinazione di più elementi singoli, ad esempio per simulare in maniera più immediata l'interazione suolo-struttura.

# *E.2.2. Elemento trave*

L'elemento trave è soggetto a tutte le possibili deformazioni nello spazio e alle corrispondenti sei sollecitazioni, determinate ai nodi di estremità. Possono essere applicati carichi, in luce in tutte le direzioni, del tipo distribuito e concentrato (forze e momenti) e carichi termici con effetto estensionale e flettente. L'elemento può essere genericamente svincolato ai nodi di estremità, può essere composto con qualsiasi materiale e avere sezione generica. I nodi di estremità dell'elemento trave possono essere definiti applicando regole di connessione rigida, utili anche per modellare piani orizzontali di solaio.

All'elemento trave il programma applica, se previsto, automaticamente i carichi inerziali di tipo sismico previsti dalla vigente normativa per il calcolo statico equivalente.

Possono essere inoltre applicati carichi nodali.

## *E.2.3. Elemento vincolo/plinto*

L'elemento vincolo può essere utilizzato per modellare un supporto elastico al nodo, per obbligare la struttura ad avere una deformazione assegnata, per conoscere le reazioni vincolari.

Può essere applicato in tutte le direzioni e avere effetti sulle traslazioni o sulle rotazioni del nodo cui è applicato. È agevolata l'applicazione di vincoli nelle direzioni degli assi globali X, Y, Z.

Il plinto viene trattato mediante sei vincoli, tre alla traslazione e tre alla rotazione nelle direzioni globali.

## *E.2.4. Elemento trave di fondazione*

L'elemento trave di fondazione orizzontale è ottenuto per sovrapposizione dell'elemento trave e del vincolo alla traslazione verticale. Sono bloccati i gradi di libertà alla traslazione orizzontale e alla rotazione intorno all'asse verticale.

Possono essere applicati carichi in luce e carichi nodali.

## *E.2.5. Elemento in stato piano di tensione*

L'elemento in stato piano di tensione è caratterizzato da due dimensioni prevalenti sulla terza; non presenta tensioni al di fuori del piano di giacitura ed è soggetto solo a carichi (anche termici) con azione nel piano, oltre al peso proprio. Possiede tre gradi di libertà alla traslazione.

## *E.2.6. Elemento in stato piano di deformazione*

L'elemento in stato piano di deformazione giace nel piano YZ; non presenta deformazioni al di fuori del piano di giacitura ed è soggetto solo a carichi (anche termici) con azione nel piano, oltre al peso proprio. Possiede i due gradi di libertà alla traslazione nel piano.

## *E.2.7. Elemento assialsimmetrico*

L'elemento assialsimmetrico rappresenta solidi ottenibili per rotazione intorno all'asse Z. Tali solidi possono essere analizzati attraverso una loro sezione verticale, che il programma fissa coincidente con il piano YZ. Non presenta deformazioni al di fuori del piano YZ di giacitura ed è soggetto solo a carichi (anche termici) con azione nel piano, oltre al peso proprio. Possiede i due gradi di libertà alla traslazione nel piano.

## *E.2.8. Elemento guscio/piastra*

L'elemento guscio/piastra è un elemento bidimensionale, con due dimensioni prevalenti sulla terza, destinato a rappresentare strutture soggette a carichi ortogonali al piano, termici, oltre al peso proprio e ai carichi nodali. Ha sei gradi di libertà ed è soggetto a tensioni membranali e a momenti flettenti e torcenti di piano.

# E.3. ANALISI DELLA STRUTTURA

Il calcolo dell'intera struttura viene eseguito agendo per sottostrutture.

L'analisi della struttura può essere di tipo statico o dinamico. È facilitato il calcolo di strutture piane. Per strutture intelaiate è anche attivabile la procedura per il calcolo automatico delle forze sismiche secondo il metodo statico equivalente. In particolare, ai nodi perimetrali che definiscono ogni elemento finito convergono, sommandosi, le masse specifiche dell'elemento stesso e le masse aggiuntive con cui può essere caricato il nodo.

In ogni caso il programma provvede alla formazione delle matrici di rigidezza e di massa.

Il calcolo delle sollecitazioni determinate applicando il metodo degli elementi finiti viene ampliato da moduli aggiuntivi per il progetto e la verifica di opere in cemento armato e acciaio.

Altri moduli consentono l'input, la visualizzazione, l'interrogazione grafica dei dati di ingresso e dei risultati del calcolo.

## *E.3.1. Analisi statica*

L'analisi statica implica la soluzione dell'equazione di equilibrio:

 $K u = R$ 

dove K è la matrice di rigidezza, u è il vettore delle deformazioni nodali, R è il vettore dei carichi.

Ogni nodo ha potenzialmente sei gradi di libertà, per cui ad ogni nodo corrispondono, nel caso più generale, sei deformazioni incognite.

Note le deformazioni, il programma provvede al calcolo delle sollecitazioni.

La matrice di rigidezza viene formata a blocchi. Il numero delle equazioni per blocco dipende dalle dimensioni della memoria centrale disponibile, mentre il numero massimo di blocchi dipende dalla memoria di massa disponibile.

Il vettore dei carichi R è assemblato assieme alla matrice di rigidezza del sistema.

Per risolvere il sistema simmetrico, definito positivo, di equazioni, il programma applica il metodo di Gauss, impiegando un numero minimo di operazioni, in quanto trascura gli elementi nulli.

Il programma decompone la matrice K nella forma

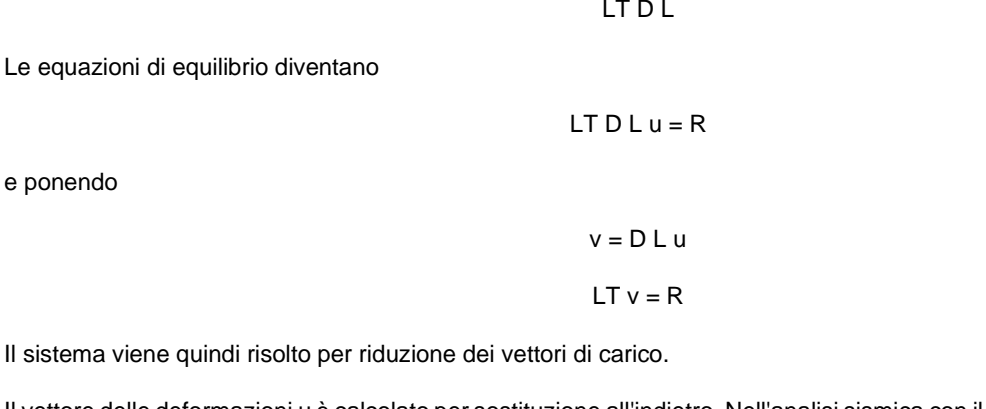

Il vettore delle deformazioni u è calcolato per sostituzione all'indietro. Nell'analisi sismica con il metodo statico equivalente le corrispondenti forze inerziali vengono automaticamente aggiunte agli altri carichi eventualmente presenti sulla struttura.

Note le deformazioni vengono calcolate le sollecitazioni.

# *E.3.2. Analisi dinamica*

Il programma effettua l'analisi dinamica con il metodo dello spettro di risposta. In questo paragrafo viene sinteticamente illustrata la procedura utilizzata.

Il sistema (struttura) da analizzare può essere visto come un oscillatore a n gradi di libertà, di cui vanno innanzitutto individuati i modi propri di vibrazione. Il numero di frequenze da considerare, in base all'attuale normativa europea, non può essere inferiore a tre per le comuni applicazioni dell'Ingegneria civile, ed è un dato di ingresso che l'utente deve assegnare a MasterSap. In generale si osservi che il numero di modi propri di vibrazione non può superare il numero di gradi di libertà del sistema.

La procedura attua l'analisi dinamica in due fasi distinte: la prima si occupa di calcolare le frequenze proprie di vibrazione, la seconda calcola spostamenti e sollecitazioni conseguenti allo spettro di risposta assegnato in input. Sotto il profilo dei tempi di elaborazione, la fase di calcolo delle frequenze e quella più onerosa: tale fase è stata mantenuta perciò distinta rispetto a quella di calcolo della risposta spettrale e va sempre lanciata per prima; sono previste due

specifiche fasi di stampa per tali risultati, una che riguarda le sole frequenze proprie di oscillazione, la seconda che evidenzia anche gli autovettori. Così, una volta individuate le frequenze, se il sistema da risolvere non cambia, l'utente può successivamente procedere alla sola analisi spettrale.

Nell'analisi spettrale il programma utilizza lo spettro di risposta assegnato in input, coerentemente con quanto previsto dalla normativa. Per le direzioni globali X e Y lo spettro è decrescente per periodi superiori a 0.8 secondi. L'eventuale spettro nella direzione globale Z è unitario. L'ampiezza degli spettri di risposta è determinato dai parametri sismici previsti dalla normativa e assegnati in input dall'utente.

La procedura calcola inizialmente i coefficienti di partecipazione modale per ogni direzione del sisma e per ogni frequenza. Tali coefficienti possono essere visti come il contributo dinamico che ha ogni modo di vibrazione nelle direzioni assegnate. Si potrà perciò notare in quale direzione il singolo modo di vibrazione ha effetti predominanti.

Successivamente vengono calcolati, sempre per ogni modo di vibrazione, gli spostamenti e le sollecitazioni relative a ciascuna direzione dinamica attivata. Per ogni direzione dinamica viene calcolato l'effetto globale, dovuto ai singoli modi di vibrazione, mediante la radice quadrata della somma dei quadrati dei singoli effetti.

L'ultima elaborazione riguarda il calcolo degli effetti complessivi, ottenuti considerando tutte le direzioni dinamiche applicate. Tali risultati (inviluppo) può essere ottenuto in tre modi distinti, inclusi quelli suggeriti dall'Eurocodice 8.

## E.4. VERIFICA STRUTTURA

La verifica è stata effettuata per mezzo del postprocessore MasterArm del software "MasterSap Top" della A.M.V. Studio Software, attraverso il quale si è arrivati al dimensionamento degli elementi costitutivi la struttura per il quale si rimanda ai tabulati allegati alla presente relazione, e agli elaborati grafici relativi

#### *E.4.1. Risultati nell'analisi statica o sismica statica equivalente.*

I risultati si riferiscono separatamente a ogni combinazione di carico.

Per ogni nodo non bloccato vengono riportati gli spostamenti e le rotazioni, nonché i valori massimi delle deformazioni.

Per ogni gruppo di aste reticolari viene riportata la tensione e la forza assiale agente.

Per ogni gruppo di travi vengono riportate le sei sollecitazioni ai nodi estremi.

Per ogni gruppo di travi di fondazioni vengono riportate le tre sollecitazioni e le tre deformazioni non nulle, nonché la pressione sul suolo per i nodi estremi e intermedi di ciascuna trave.

Per ogni gruppo di elementi in stato piano di tensione vengono riportate le tensioni membranali, le tensioni principali, con relativo angolo di riferimento. Le tensioni in questione possono essere evidenziate al centro e nei punti medi dei lati dell'elemento.

Per ogni gruppo di elementi guscio/piastra vengono riportate, per il centro dell'elemento, le tensioni membranali, i momenti flettenti e torcenti e le tensioni ideali sul lato superiore e inferiore.

Per ogni gruppo di vincoli e plinti vengono riportate le reazioni al nodo soggetto a vincolo.

Per ogni gruppo guscio/piastra vengono aggiunti anche i momenti flettenti e torcenti.

# *E.4.2. Risultati dell'analisi dinamica*

Per l'analisi dinamica vengono riportate le frequenze proprie di vibrazione, gli autovettori, i coefficienti di partecipazione modale.

Per ogni nodo non bloccato, per ogni direzione del sisma e per ogni frequenza propria di vibrazione, vengono riportate le deformazioni. Viene inoltre evidenziata la radice quadrata della somma dei quadrati delle deformazioni nodali per ogni direzione del sisma.

Per ogni gruppo di aste reticolari, per ogni gruppo di travi e di vincoli vengono riportate le sollecitazioni, con il massimo valore e il modo di vibrazione a cui si verificano, nonché la radice quadrata della somma dei quadrati dei singoli effetti modali.

Per ogni gruppo di travi di fondazione vengono riportate le sollecitazioni, le deformazioni e la pressione sul suolo ottenute, come al solito, sovrapponendo i singoli effetti modali mediante media quadratica.

Per ogni gruppo di elementi in stato piano di tensione, deformazione e assialsimmetrico vengono riportate le tensioni membranali, con il massimo valore e il modo di vibrazione in cui si verificano, nonché la radice quadrata della somma dei quadrati dei singoli effetti modali.

Per ogni gruppo guscio/piastra vengono aggiunti anche i momenti flettenti e torcenti.

Un prospetto di stampa apposito riepiloga gli inviluppi delle deformazioni e delle sollecitazioni. Tali inviluppi sono riportati per tutti i nodi non bloccati e per i gruppi di elementi finiti, come di consueto, e rispettano le modalità di sovrapposizione indicate in testa al tabulato fra i parametri sismici.

Il postprocessore per la verifica delle sezioni in c.a. riporta per ogni trave (o trave di fondazione) un prospetto relativo al numero di combinazione di carico, all'ascissa in esame, alle sollecitazioni agenti. Le combinazioni ottenute per sovrapposizione degli effetti statici e dinamici (massimo otto) sono indicate con le lettere da A a H.

Per sezioni rettangolari, circolari, a T e L (diritta e rovescia) viene anche indicata l'armatura necessaria sul perimetro della sezione, nonché le tensioni agenti nei materiali nel caso di verifica alle t.a., mentre per la verifica allo s.l.u sono indicati gli indici di resistenza a rottura. Per ogni ascissa una riga riassuntiva esprime l'armatura necessaria e sufficiente a coprire tutte le combinazioni di carico.

Nel caso di verifica allo s.l. è anche disponibile la verifica di esercizio, con determinazione dello stato tensionale, deformativo e di fessurazione.

Il postprocessore per la verifica di strutture metalliche del tipo trave riporta le stesse sollecitazioni del modulo per il c.a. Viene effettuata la verifica di resistenza per tutti i tipi di sezione prevista e riportate, separatamente, le tensioni dovute allo sforzo normale, agli effetti flettenti, torcenti e taglianti, nonché la tensione ideale e il controllo di verifica. Viene anche effettuata la verifica di stabilità per aste pressoinflesse.

Analogamente per aste reticolari viene effettuata la verifica di resistenza e stabilità (con il metodo omega). Vengono analizzate aste semplici e composte, viene riportata la snellezza massima, il relativo omega e il controllo di verifica.

Il postprocessore per la verifica di elementi bidimensionali riporta le sollecitazioni agenti e l'armatura necessaria a sostenerle, disposta secondo le direzioni di riferimento; i risultati ricalcano l'impostazione degli elementi monodimensionali.

## *E.4.3. Tabulati di verifica travi e pilastri*

Sulla base dei risultati prodotti da MasterSap (sollecitazioni ai nodi) e conoscendo i carichi in luce sulla struttura MasterArm effettua il calcolo delle sollecitazioni e procede eventualmente al progetto delle armature.

Se su una ascissa agisce un carico concentrato, questa viene aggiunta automaticamente nel tabulato e le sollecitazioni vengono espresse anche a sinistra e destra della sezione, Il calcolo viene effettuato per tute le combinazioni di carico selezionate.

Fra le informazioni di testa, che caratterizzano l'asta, per le travi è anche segnalata la componente del peso proprio nella direzione locale y e il carico medio, sempre in direzione y, valutato separatamente per le otto condizioni di carico (da A a H) e nella sua globalità, al fine di consentire eventualmente un controllo formale dei dati.

Per i soli pilastri oltre al numero strutturale dell'asta è anche indicato l'eventuale numero di pilastrata.

Le sollecitazioni sono riferite al sistema locale x, y, z. Il tabulato riporta:

• Il numero della combinazione di carico;

- L'ascissa di calcolo (cm);
- In sequenza Fx, Fy, Fz  $(F)$ ; Mx, My, Mz  $(F*m)$ .

Si noti che per esigenze pratiche sono state fissate a discrezione le unità di misura delle lunghezze.

Si nota che per elementi trave di fondazione Fx, Fy, My sono generalmente nulli.

Le convenzioni sui segni delle sollecitazioni sono in questo caso diverse da quelle previste in MasterSap e corrispondono a quelle usuali della Scienza delle Costruzioni. In particolare:

Fx (sforzo normale) è positivo se di trazione;

Fy (forza tagliante) è positiva se agisce, a sinistra dell'ascissa interessata, nel verso positivo dell'asse locale corrispondente;

Fz (forza tagliante) è positiva se agisce, a sinistra dell'ascissa interessata, nel verso negativo dell'asse locale corrispondente;

Mx (momento torcente) è positivo se antiorario intorno a x a sinistra dell'ascissa in esame;

My (momento flettente) è positivo se tende le fibre posteriori, cioè quelle disposte nel verso negativo dell'asse z;

My (momento flettente) è positivo se tende le fibre inferiori, cioè quelle disposte nel verso negativo dell'asse y.

Se la procedura individua la necessita di considerare l'instabilità flessionale di un pilastro, vengono applicati i fattori "c" e " $\omega$ " di normativa, viene modificato il valore delle sollecitazioni interessate e calcolate di conseguenza le armature. Il tabulato riporta comunque, per semplicità, i valori di sollecitazione originari, prima dell'applicazione dei coefficienti di stabilità indicati; si ritrova così fra gli indicatori di progetto il valore dei coefficienti utilizzati nella verifica.

Le sollecitazioni per la verifica s.l.u. vengono calcolate analogamente al caso t.a. tranne che per gli elementi tipo trave e fondazione, per i quali viene applicata la regola della traslazione. In particolare il momento flettente viene incrementato, dove richiesto, del prodotto di Fy (o Fz) con 0.9 d, dove d è l'altezza utile corrispondente.

Nel calcolo delle armature compaiono nel tabulato, gli ulteriori risultati:

- in sequenza: armatura posteriore, anteriore, inferiore, superiore (cm2); si noti che tali armature sono quelle totali. In particolare la sezione di due reggistaffe contribuisce in tutti e quattro i valori di armatura;
- per i pilastri circolari viene determinata e stampata l'armatura totale distribuita uniformemente su tutta la circonferenza.

In tutti i casi, dopo aver riportato nel tabulato, per ogni ascissa, i risultati della verifica per tutte le combinazioni di carico abilitate, la procedura evidenzia, su una riga conclusiva apposita, l'inviluppo delle armature in grado di resistere a tutte le situazioni. Per la sezione rettangolare viene riportata l'armatura aggiuntiva effettiva sui quattro lati, detraendo dall'armatura totale quella dei reggistaffe (per la sezione circolare è invece sempre riportato il valore totale distribuito). Viene infine indicato il passo delle staffe calcolato o di normativa.

Le armature possono essere riportate in termini di sezione o di numero di barre.

Alla fine del tabulato di progetto delle armature riguardante un'asta, nel caso in cui sia stato attivata l'opzione sulla combinazione dei carichi, la procedura propone uno specchietto che riepiloga nell'ordine:

• il numero della combinazione di carico che dà luogo al momento massimo; tale sollecitazione può infatti derivare per effetto di una combinazione di carico spaziale di MasterSap (in questo caso viene riportato il relativo numero di combinazione o simbolo identificativo) o a causa della combinazione dei carichi permanenti e accidentali o dell' eventuale momento di sicurezza (in questo secondo caso il contrassegno di combinazione è dato dal simbolo --);

- x Mmax; ascissa dell'asta in cui si verifica il momento massimo positivo;
- Mmax; valore del momento massimo positivo;
- Ainf, D inf agg.; armatura inferiore totale derivante dall'azione del momento massimo positivo, numero e diametro delle barre aggiuntive, come al solito, rispetto ai reggistaffe comunque presenti; tali informazioni vengono riportate solo se il momento massimo deriva dall'effetto della combinazione dei carichi permanenti e accidentali;
- Asup, D. sup agg.; valgono le stesse considerazioni di sopra, riferite all'armatura superiore.

#### *E.4.4. Tabulati di verifica setti*

Per l'elemento guscio il programma riporta:

- il numero dell'elemento in esame;
- il numero della combinazione di carico;
- Nxx (F), Mxx (F\*m), Nyy (F), Myy (F\*m): sollecitazioni di sforzo normale e momento flettente; come noto le sollecitazioni con indice xx producono tensioni in direzione locale xx; analogamente per yy.

Bisogna tenere presente che gli sforzi normali sono positivi se di trazione, i momenti flettenti sono positivi se tendono le fibre inferiori, ovvero quelle disposte dalla parte negativa dell'asse locale z; in questo caso le convenzioni sono quelle classiche, opposte rispetto a quelle utilizzate in MasterSap e identiche a quelle delle mappe a colori; inoltre l'orientamento dell'asse locale z dipende dal verso di percorrenza con cui si guardano i nodi, da I a L, dell'elemento.

Successivamente vengono riportati gli esiti della verifica, con i seguenti dati:

• Axx inf, Axx sup, Ayy inf, Ayy sup (cm2): le armature in direzione xx risultano dalla verifica a presso-tensoflessione effettuata sulla base di Nxx e Mxx; analogamente per yy; se il passo è maggiore di zero, le sollecitazioni sono calcolate per un tratto pari al passo; in ogni caso il programma riporta l'armatura totale in grado di sostenere le sollecitazioni agenti; nel caso di armature disposte secondo gli originari assi locali, per elementi disposti su piani orizzontali o verticali la procedura riporta anche una sigla che aiuta a identificare la posizione delle barre: per gli elementi orizzontali l'orientamento delle barre è indicato con l'angolo che esse formano con l'asse globaleX.

Sc, Sf, txy, tz, torsione (daN/cm2): sono rispettivamente le tensioni normali riscontrate nel calcestruzzo e nell'acciaio, la tensione di taglio derivante da Sxy, quella prodotta dall'azione tagliante fuori piano, la tensione torsionale.

In coda alla verifica di ogni singolo elemento la procedura riporta, per comodità, una riga riepilogativa dell'armatura che va aggiunta rispetto l'armatura di base; in questo modo, nelle situazioni più comuni, si può subito riconoscere le zone in cui la rete di base va integrata con armatura aggiuntiva.

# E.5. AFFIDABILITÀ DEI CODICI UTILIZZATI

In base all'esame della documentazione a corredo del software e all'esperienza acquisita si ritiene il programma di calcolo affidabile e idoneo alla modellazione della struttura esaminata. Si allega di seguito l'Attestato dell'affidabilità del codice di calcolo prodotto dalla AMV Software Company.

#### **Attestato dell'affidabilità del codice di calcolo e delle procedure implementate nei prodotti software AMV In base al paragrafo 10.2 delle Norme Tecniche per le Costruzioni (D.M. 17.01.2018 e successivi aggiornamenti).**

In base a quanto richiesto al par. 10.2 del D.M. 17/01/2018 (Norme Tecniche per le Costruzioni) il produttore e distributore AMV s.r.l. espone la seguente relazione riguardante il solutore numerico e, più in generale, la procedura di analisi e dimensionamento MasterSap. Si fa presente che sul proprio sito (www.amv.it) è disponibile sia il manuale teorico del solutore sia il documento comprendente i numerosi esempi di validazione. Essendo tali documenti (formati da centinaia di pagine) di pubblico dominio, si ritiene sufficiente proporre una sintesi, sia pure adeguatamente esauriente, dell'argomento.

Il motore di calcolo adottato da MasterSap, denominato LiFE-Pack, è un programma ad elementi finiti che permette l'analisi statica e dinamica in ambito lineare e non lineare, con estensioni per il calcolo degli effetti del secondo ordine.

Il solutore lineare usato in analisi statica ed in analisi modale è basato su un classico algoritmo di fattorizzazione multifrontale per matrici sparse che utilizza la tecnica di condensazione supernodale ai fini di velocizzare le operazioni. Prima della fattorizzazione viene eseguito un riordino simmetrico delle righe e delle colonne del sistema lineare al fine di calcolare un percorso di eliminazione ottimale che massimizza la sparsità del fattore*.* Il solutore modale è basato sulla formulazione inversa dell'algoritmo di *Lanczos* noto come *Thick Restarted Lanczos* ed è particolarmente adatto alla soluzione di problemi di grande e grandissima dimensione ovvero con molti gradi di libertà. L'algoritmo di Lanczos oltre ad essere supportato da una rigorosa teoria matematica, è estremamente efficiente e competitivo e non ha limiti superiori nella dimensione dei problemi, se non quelli delle risorse hardware della macchina utilizzata per il calcolo.

Per la soluzione modale di piccoli progetti, caratterizzati da un numero di gradi di libertà inferiore a 500, l'algoritmo di Lanczos non è ottimale e pertanto viene utilizzato il classico solutore modale per matrici dense simmetriche contenuto nella ben nota libreria *LAPACK*.

L'analisi con i contributi del secondo ordine viene realizzata aggiornando la matrice di rigidezza elastica del sistema con i contributi della matrice di rigidezza geometrica.

Un'estensione non lineare, che introduce elementi a comportamento multilineare, si avvale di un solutore incrementale che utilizza nella fase iterativa della soluzione il metodo del gradiente coniugato precondizionato.

Grande attenzione è stata riservata agli esempi di validazione del solutore. Gli esempi sono stati tratti dalla letteratura tecnica consolidata e i confronti sono stati realizzati con i risultati teorici e, in molti casi, con quelli prodotti, sugli esempi stessi, da prodotti internazionali di comparabile e riconosciuta validità. Il manuale di validazione è disponibile sul sito [www.amv.it.](http://www.amv.it/)

E' importante segnalare, forse ancora con maggior rilievo, che l'affidabilità del programma trova riscontro anche nei risultati delle prove di collaudo eseguite su sistemi progettati con MasterSap. I verbali di collaudo (per alcuni progetti di particolare importanza i risultati sono disponibili anche nella letteratura tecnica) documentano che i risultati delle prove, sia in campo statico che dinamico, sono corrispondenti con quelli dedotti dalle analisi numeriche, anche per merito della possibilità di dar luogo, con MasterSap, a raffinate modellazioni delle strutture. In MasterSap sono presenti moltissime procedure di controllo e filtri di autodia-gnostica. In fase di input, su ogni dato, viene eseguito un controllo di compatibilità. Un ulteriore procedura di controllo può essere lanciata dall'utente in modo da individuare tutti gli errori gravi o gli eventuali difetti della modellazione. Analoghi controlli vengono eseguiti da MasterSap in fase di calcolo prima della preparazione dei dati per il solutore. I dati trasferiti al solutore sono facilmente consultabili attraverso la lettura del file di input in formato XML, leggibili in modo immediato dall'utente. Apposite procedure di controllo sono predisposte per i programmi di dimensionamento per l'acciaio, legno, alluminio, muratura etc. Tali controlli riguardano l'esito della verifica: vengono segnalati, per via numerica e grafica (vedi esempio a fianco), i casi in contrasto con le comuni tecniche costruttive e gli errori di dimensionamento (che bloccano lo sviluppo delle fasi successive della progettazione, ad esempio il disegno esecutivo). Nei casi previsti dalla norma, ad esempio qualora contemplato dalle disposizioni sismiche in applicazione, vengono eseguiti i controlli sulla geometria strutturale, che vengono segnalati con la stessa modalità dei difetti di progettazione.

Ulteriori funzioni, a disposizione dell'utente, agevolano il controllo dei dati e dei risultati. E' possibile eseguire una funzione di ricerca su tutte le proprietà (geometriche, fisiche, di carico etc) del modello individuando gli elementi interessati.

Si possono rappresentare e interrogare graficamente, in ogni sezione desiderata, tutti i risultati dell'analisi e del dimensionamento strutturale. Nel caso sismico viene evidenziata la posizione del centro di massa e di rigidezza del sistema.

Per gli edifici è possibile, per ogni piano, a partire delle fondazioni, conoscere la risultante delle azioni verticali orizzontali. Analoghi risultati sono disponibili per i vincoli esterni.

Le altre procedure di calcolo, oltre a MasterSap, seguono la medesima impostazione teorica e lo stesso procedimento di validazione.

Nei relativi manuali viene fornita una esauriente descrizione delle basi teoriche e degli algoritmi impiegati, dei metodi e criteri usati per il dimensionamento strutturale e delle sezioni; vengono forniti esempi significativi che possono essere facilmente replicati, segnalando che si tratta spesso di procedure di calcolo e di verifica, che per loro natura, non denotano particolari complessità teoriche e concettuali.

Il rilascio di ogni nuova versione dei programmi è sottoposta a rigorosi check automatici che mettono a confronto i risultati della release in esame con quelli già validati e realizzati da versioni precedenti. Inoltre, sessioni specifiche di lavoro sono condotte da personale esperto per controllare il corretto funzionamento delle varie procedure software, con particolare riferimento a quelle che sono state oggetto di interventi manutentivi o diaggiornamento. AMV s.r.l.

Il legale rappresentante Ing. Eugenio Aiello

Seejo Nels